# UNIVERSIDAD IBEROAMERICANA LEÓN

#### ESTUDIOS CON RECONOCIMIENTO DE VALIDEZ OFICIAL POR EL DECRETO PRESIDENCIAL DEL 27 DE ABRIL DE 1981

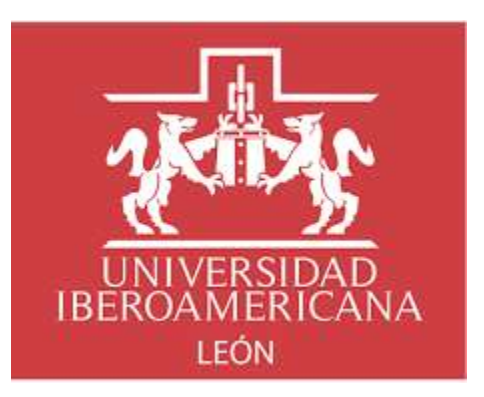

## "DISEÑO DE UN CURSO EN LÍNEA DE PREPARACIÓN PARA APLICANTES DE LA CERTIFICACIÓN *TOEFL ITP®"*

## PROYECTO EDUCATIVO VIRTUAL

## QUE PARA OBTENER EL GRADO DE **MAESTRA EN DISEÑO DE PROYECTOS EDUCATIVOS VIRTUALES**

## PRESENTA: **KARLA QUINTERO GÓMEZ**

## ASESORA:  **DRA. MARÍA SUSANA CUEVAS DE LA GARZA**

LEÓN, GTO. 2021

## Contenido

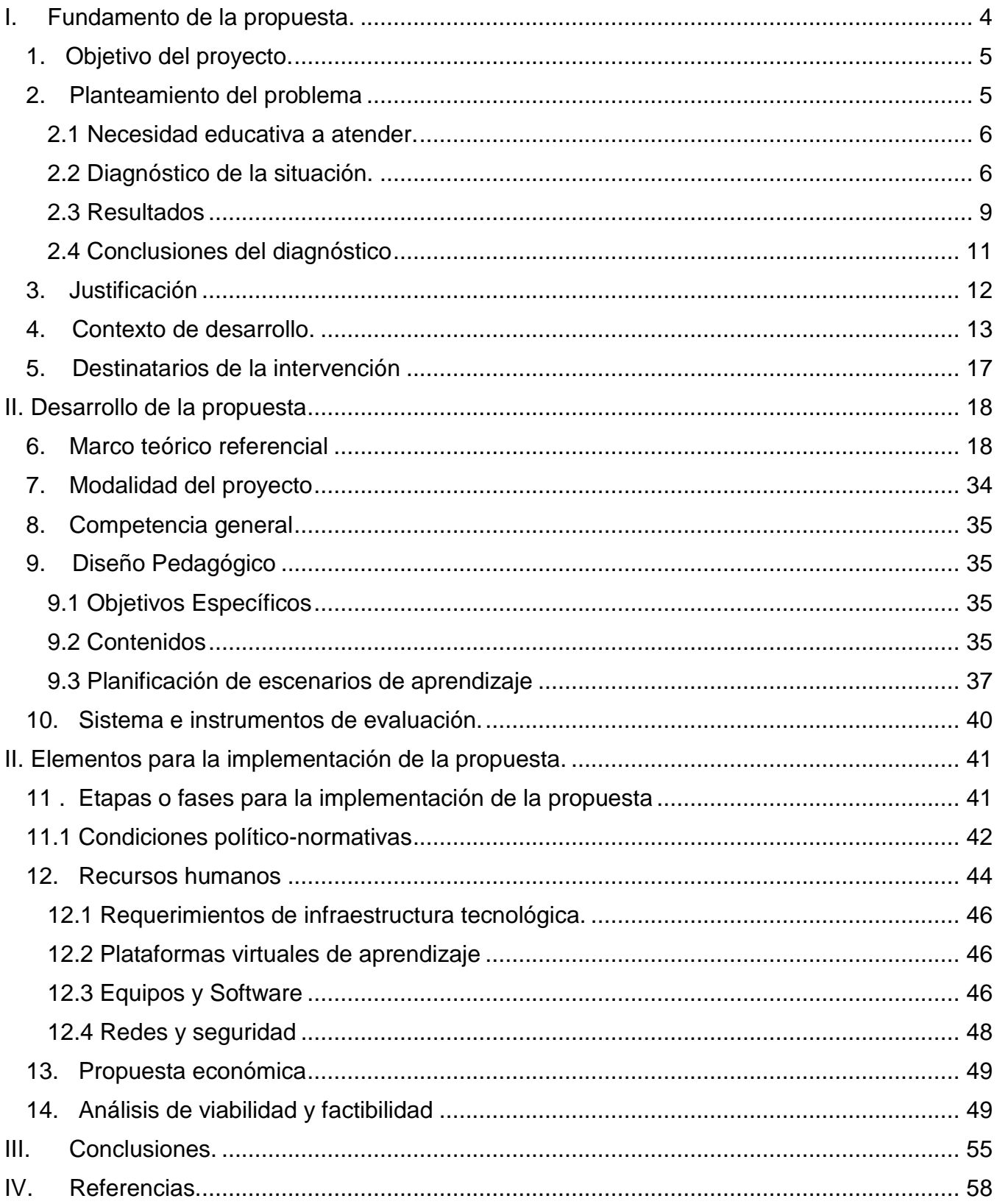

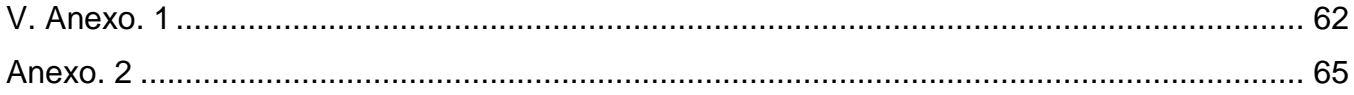

## <span id="page-3-0"></span>I. Fundamento de la propuesta.

#### Introducción

La Escuela Nacional de Estudios Superiores ENES Morelia, es de los campus más jóvenes de la Universidad Nacional Autónoma de México. De la mano con ENES Juriquilla, León y Mérida. Todas con un novedoso plan de enseñanza que responde a las necesidades del planeta y de la sociedad actual.

La ENES, Unidad Morelia se encuentra localizada en el UNAM, Campus Morelia y fue inaugurada el 6 de agosto de 2012 con las licenciaturas en Ciencias Ambientales, Geociencias y Literatura Intercultural. La primera generación de la ENES, Morelia inició labores con 80 estudiantes, que al día de hoy ha alcanzado una matrícula de aproximadamente 1300 estudiantes distribuidos en las siguientes licenciaturas: Ecología, Arte y Diseño, Geohistoria, Tecnologías para la Información en Ciencias, Historia del Arte, Archivos y Gestión Documental (modalidad presencial y en línea), Música y Tecnología Artística, Estudios Sociales y Gestión Local, y la Licenciatura en Ciencias Agro-forestales próxima a iniciar en el mes de agosto del 2020.

Una de las características de la ENES es que la materia de inglés forma parte de la matrícula obligatoria en cada una de las licenciaturas, esto debido a la visión de que los nuevos programas de estudios debían incluir lenguas extranjeras como parte importante de la formación integral de los futuros egresados de esta casa de estudios. De esta manera la ENES facilita diversos mecanismos que pone a disposición de la comunidad académica y estudiantil, como, por ejemplo: preparación presencial previo a la aplicación de diversas certificaciones, y certificaciones mensuales de distintos tipos e idiomas. Una de las más demandadas es la certificación Test of English as a Foreign Language *TOEFL ITP®.*

En el siguiente trabajo se justifica la necesidad de la planeación, ejecución y oferta de un curso de preparación en línea para la certificación *TOEFL ITP®* dentro del Centro de Autoacceso de la ENES Unidad Morelia.

Dicha propuesta de creación de un curso de preparación para la certificación *TOEFL ITP®* en modalidad en línea, con sede en la ENES Unidad Morelia (único en su tipo en la capital Michoacana), cimienta sus bases en la generación de conocimiento de manera constructiva y autónoma, con el objetivo principal de brindar instrucción de un tema de interés y de alta demanda que al mismo tiempo se verá favorecida por herramientas y medios digitales y además se encuentra hospedado en un ambiente de enseñanza virtual es realmente factible que se lleve a cabo en nuestra institución, por la naturaleza y cualidades del caso.

Sin duda su ejecución constituirá un antecedente de importancia para los Departamentos de Idiomas de nuestra escuela, para la ENES Morelia y para la capital Michoacana.

En el siguiente trabajo se desarrolla un referente acabado respecto a la implementación de esta propuesta. Algunas de las secciones que se desarrollaron incluyen: el planteamiento de la necesidad educativa a atender, el diagnostico aplicado para los mismos fines, los objetivos de la propuesta; (incluyendo un análisis detallado de los beneficiarios y el contexto de su ejecución), un referente teórico que sustenta su práctica, el diseño pedagógico del curso y algunos factores relevantes referentes a su implementación.

## <span id="page-4-0"></span>1. Objetivo del proyecto.

Diseñar un curso en línea de preparación para aplicantes la certificación *TOEFL ITP®* (con nivel mínimo B2 comprobable) con la finalidad de acercar al usuario a la realidad de la evaluación formal en cuanto a tiempo y contenido; y que a su vez favorezcan la generación de respuestas correctas.

## <span id="page-4-1"></span>2. Planteamiento del problema

Como parte del planteamiento del problema es importante mencionar algunas de las características particulares de los Departamentos de Idiomas de la ENES Unidad Morelia, en los siguientes párrafos se explica en términos generales características y nexos de los 3 Departamentos. Además de abordar el tema de Certificaciones también ofertadas en nuestra casa de estudios.

Dentro del espacio de la ENES convergen los 3 Departamentos de Idiomas; el DIEM (Departamento de Idiomas), que se encarga de coordinar la impartición de idiomas dentro de la currícula obligatoria, CIEM (Centro de Idiomas), encargado de proveer cursos de diferentes idiomas para público externo y el CAAM (La Mediateca), que se desempeña como el Centro de Autoacceso de Lenguas y que atiende a público externo e interno. Los tres departamentos atienden aproximadamente a 1400 estudiantes cada ciclo escolar y todos se relacionan de uno u otro modo, en actividades como: proveer clases presenciales y virtuales, asesorías, preparación para certificaciones mediante asesorías o clases presenciales, así oferta de servicios de certificación de niveles de idiomas con varias casas certificadoras, entre las que podemos mencionar *TOEFL ITP®*, ELASH, Cambridge, DELF, DALF etc. Además de que se cuenta con una plantilla de 50 docentes y asesores de idiomas.

#### <span id="page-5-0"></span>2.1 Necesidad educativa a atender.

Por esta cercana relación con las certificadoras y siendo *TOEFL ITP®* una de las más populares y demandadas en la ENES Morelia se propone elaborar un curso de preparación para *TOEFL ITP®* en línea, (para aplicantes con nivel mínimo B2 comprobable). Dicho curso estará disponible en Moodle con ejercicios y estrategias (de comprensión auditiva, estructura y lectura de comprensión) que acerquen al usuario a la realidad de la evaluación formal en cuanto a tiempo y contenido; y que a su vez favorezcan la generación de respuestas correctas.

Con el desarrollo de esta herramienta en línea se beneficiará a la comunidad ENES principalmente, así como los asesores del idioma, que podrán hacer uso del mismo cuando así lo requieran. Es una necesidad latente en los 3 departamentos, pues no existe algo similar en línea hasta el día de hoy. Únicamente se ofertan cursos de manera presencial, pero no todos los que están interesados pueden y tiene el tiempo para prepararse de manera presencial, por ende, una versión en línea sería lo ideal para los aplicantes.

La Mediateca es el Centro de Autoacceso de Lenguas dónde los usuarios aprenden idiomas de manera autónoma y uno de los servicios que tienen más demanda en esta área es la preparación para certificarse. En este departamento, desde hace ya varios años, se tienen convenios de vinculación con diferentes casas certificadoras del idioma inglés. Aproximadamente 90% de los usuarios que llegan en busca de una aplicación de una certificación también buscan prepararse previo a la aplicación de la misma, la mayoría con un score deseable y en muy corto tiempo.

#### <span id="page-5-1"></span>2.2 Diagnóstico de la situación.

En el siguiente apartado se incluye la información respecto al proceso de diagnóstico que se ejecutó para esta propuesta. Contiene información respecto a los instrumentos diseñados y aplicados para la recolección de información relevante. Al mismo tiempo, enlistan los hallazgos logrados una vez aplicados los instrumentos antes mencionados.

#### **a. Descripción General de la Situación**

La ENES busca mantener en sus programas educativos un enfoque multidisciplinario con un modelo educativo innovador, flexible y con licenciaturas en nuevos campos del conocimiento. Todos los programas de licenciatura cuentan con distintas áreas de profundización diferenciadas hacia los últimos semestres y con una opción de salida intermedia con certificado de técnico especializado, además, existen asignaturas obligatorias de temas transversales a todas las áreas del conocimiento. El idioma inglés es obligatorio en todas las licenciaturas.

Obtener alguna certificación es tendencia. El número de personas que obtienen una certificación crece cada día, pero también crecen las demandas y el tipo de certificaciones, hay certificaciones en todos los campos. Hoy es un estándar para validar conocimientos y competencias profesionales.

#### **b. Objetivo del diagnóstico**

El objetivo del diagnóstico es conocer la percepción de los sujetos en relación a la implementación de un curso en línea de preparación de *TOEFL ITP®* en la ENES Morelia.

#### Metodología empleada

#### a. Descripción de los instrumentos y/o técnicas

El instrumento que se aplicó fue un cuestionario distribuido mediante un formulario en línea de Google Forms, con el objetivo principal de recabar información de manera rápida y poder llegar a más usuarios que alguna vez han recurrido a la preparación presencial, para aplicar esta certificación.

Creo importante mencionar que muchos usuarios se registran a la Mediateca únicamente por un lapso corto de tiempo, por ejemplo: cuando un usuario se acerca y su objetivo primordial es obtener un resultado en *TOEFL ITP®* mediante la aplicación de la certificación, se les dan a conocer las fechas programadas, y de ser el caso y les quedan algunas semanas, unos usuarios recurren a pagar asesorías previas para prepararse, después presentan el examen, se les entrega su resultado y después no regresan. Es decir, tenemos muchos usuarios temporales.

#### Estructura:

Como lo mencione en el párrafo anterior algunos de los usuarios de Mediateca son usuarios de entrada por salida. Y más en el caso particular de las certificaciones. Por ende, se consideró que un cuestionario en línea podría tener mayor alcance, además de ser económico, debido al medio de distribución.

El cuestionario se estructuró con 14 preguntas que incluyeron diversos tipos de reactivos: abiertos, cerrados y de opción múltiple. La naturaleza de los reactivos seleccionados abonó de manera significativa a la obtención de la información necesaria para formular el diagnóstico de la propuesta.

No fue fácil diseñarlo, porque en el cuestionario se aterrizaron varias ideas que iban desde lo general, hasta que, una vez finalizado el cuestionario coadyuvara a obtener información muy específica.

Es muy importante también considerar ¿qué tipo de respuesta esperamos abiertas o cerradas?, sabemos que las abiertas son de carácter más completo y robusto en lo que a fundamento representan. Pero a su vez, en lo que a un cuestionario on-line se refiere, son cansadas y muchas veces obviadas o ignoradas. Es por esto que se seleccionaron preguntas más específicas, pero con respuestas cerradas, para que los resultados también sean un poco más pulidos.

Investigando sobre los pasos a seguir al realizar cuestionarios, encontré algo que no había considerado desde un inicio y fue conocer la población a la que se le aplicará dicho cuestionario. En un principio pensé que no era importante tener datos del usuario y después noté que el rango de edad es importante para filtrar después el alcance del curso y a qué población estará dirigido.

Fue un proceso enriquecedor, porque de lo general, se logró concluirlo de manera exitosa. No es fácil discriminar información, para proveer un cuestionario "breve", que no canse a la audiencia para así obtener información lo más cercana a la realidad posible, puesto que todo lo que queremos incluir lo consideramos importante, en cierto modo y tratamos de no dejar nada fuera. Sin embargo, al finalizar después de pulir el instrumento de recogida de datos y ver el resultado es interesante como las piezas del rompecabezas van encontrando su lugar dentro de la construcción del proyecto.

#### b. Muestra

El primer paso fue la obtención de información respecto a los aplicantes de *TOEFL ITP®.* Se solicitó acceso al número de usuarios que estaban asistiendo durante ese periodo a La Mediateca y se estaban preparando de maneara presencial para aplicar un *TOEFL ITP®,* a mediano plazo. De manera inmediata, se tuvo acceso a una lista de distribución de 35 usuarios, mismos que fueron los que participaron en este ejercicio de muestreo. Cuyas edades oscilan entre los 15 y los 50 años de edad. Sin ninguna característica específica en referencia al nivel académico, carrera, ocupación, etc., por mencionar algunos.

Después, se pidió información a los Departamentos que se involucran en este proceso. Como son: la Secretaria de Vinculación, la Mediateca, esto con el objetivo de conocer el número de usuarios, número de certificaciones, aplicantes etc. Además de solicitar acceso al archivo de número de aplicaciones de *TOEFL ITP®,* al semestre (incluyendo números de aplicaciones pasadas). Para esto se pidió apoyo a la maestra encargada de dicha aplicación, misma que firma los convenios con la casa certificadora correspondiente.

También se solicitó información de manera general en el Departamento de Educación Continua y Centro de Idiomas sobre los costos de los cursos en línea en general, para poder tener un parámetro de referencia. Así como los lineamientos mínimos para ofertar un curso en línea (y de este modo la propuesto cubra dichos lineamientos).

#### c. Procedimiento

1º. Se estipularon los temas clave de la encuesta. Que se enlistan a continuación:

- Si es de su interés tener un curso en línea de preparación para aplicar *TOEFL ITP®.*
- Horas disponibles para destinarle a un curso en línea.
- Restricciones técnicas que puedan tener para acceder al curso en línea.
- Si tienen experiencia previa y/o han tomado alguna otra capacitación en línea.
- Habilidades respecto a aprendizaje autónomo y autogestión.
- 2°. Se seleccionó el tipo de instrumento a aplicar.
- 3°. Se generó un borrador del cuestionario.
- 4°. Se montó al formato de Formularios de Google.

5°. Una vez hospedado en la virtualidad, el cuestionario se sometió a revisión de un tercero, con el fin de verificar cuestiones de idoneidad, ortografía y formato. Una vez obtenidas las observaciones se realizaron los cambios sugeridos.

#### <span id="page-8-0"></span>2.3 Resultados

Los participantes en el proceso de diagnóstico fueron 35 usuarios de Mediateca. Se considera usuario de Mediateca: las personas que asisten a la Mediateca después de haber tomado los cursos de inducción y reunido los requisitos administrativos (ficha de inscripción y fotografías) para elaborar su credencial. Pertenecen a la comunidad interna (académicos, administrativos, otros trabajadores y estudiantes de alguno de los programas en los distintos niveles formativos de la UNAM – ENES Unidad Morelia) o a la externa (alumnos CIEM y público en general). Que en este caso en particular han tenido un acercamiento al Centro de Autoaprendizaje con fines de la certificación *TOEFL ITP®.*

De los 35 cuestionarios enviados, 24 usuarios respondieron al mismo. Los encuestados en su mayoría refieren una edad entre los 31 y 35 años de edad. En cuanto a su experiencia con las asesorías obtenidas 19 encuestados de 24 refirieron tener un nivel bajo de habilidades respecto a la certificación al inicio de las asesorías.

Una vez concluida la instrucción 18 participantes refieren haber obtenido un nivel más alto en cuanto al desarrollo de habilidades se refiere. 22 encuestados refirieron habérseles aplicado un examen al inicio de la instrucción. Y su vez, 21 aceptaron haber creado un plan de trabajo de acuerdo a sus necesidades individuales.

En términos generales respecto a su preparación para *TOEFL ITP®* los encuestados en su mayoría refieren que el contenido del plan de trabajo estaba bien organizado y planificado.

También la mayoría asienten que la carga de trabajo asignada en la Mediateca fue la adecuada. Asimismo, el trabajo autónomo asignado fue el adecuado.

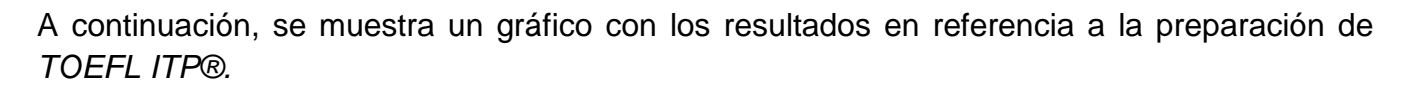

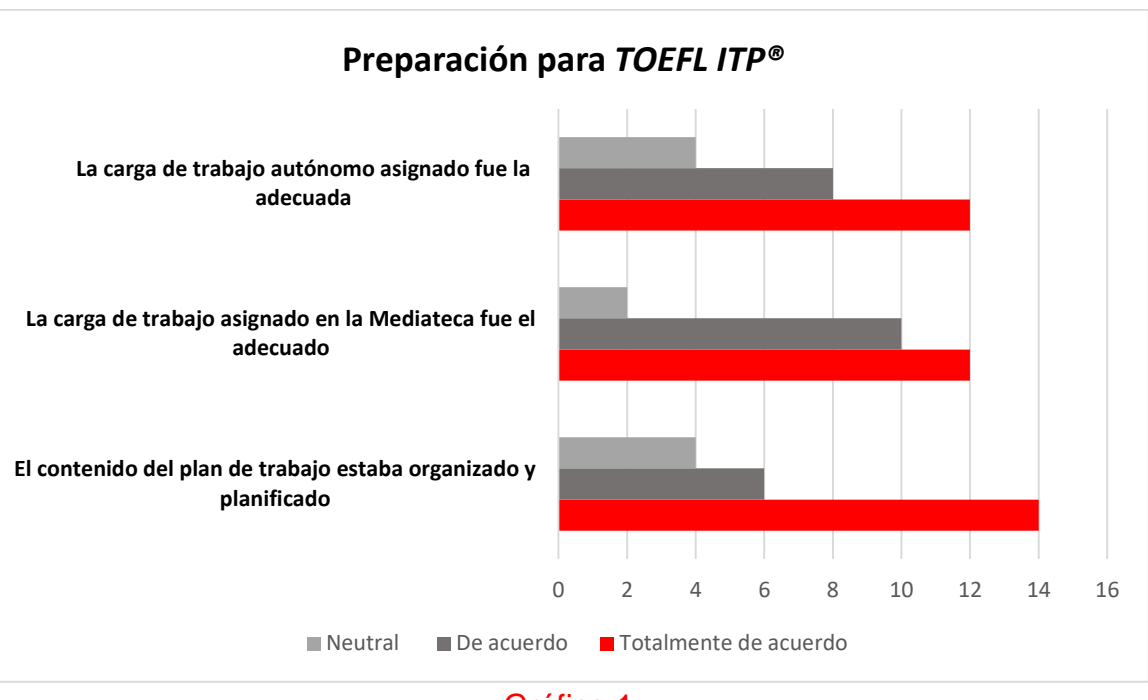

Gráfico 1.

De 24 encuestados, la mayoría refiere haberle destinado de 4 a 6 horas semanales a la instrucción y el 62% de los encuestados buscan obtener la certificación por fines académicos. 21 de los 24 participantes afirmaron tener interés den tomar un curso de preparación en línea para la certificación *TOEFL ITP®* en la Mediateca, dicho resultado a continuación en la gráfica 2.

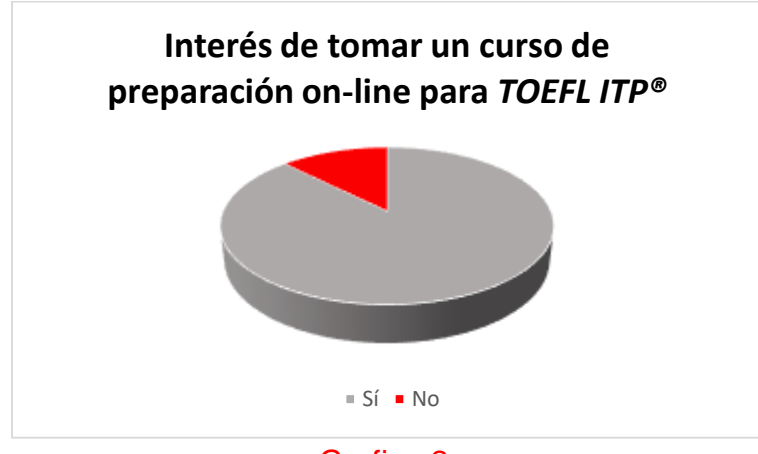

Grafico 2.

Las razones que refirieron son:

- $\circ$  Por la comodidad de trabajar a mi ritmo y en mis horas libres, y evitar traslados.
- o No tengo tiempo de asistir a la Mediateca.
- o El poder llevar a cabo un curso para la certificación sería muy adecuado para quienes se nos dificulta ir continuamente a mediateca, ya que uno puede contar con mayor libertad de la distribución de carga de trabajo y poder concluir el curso con mayor eficacia.

Algunos de los aspectos que consideran más convenientes en referencia a la modalidad en línea son:

- o Economizar gastos.
- o Optimizar y gestionar los propios tiempos.
- o Adecuar estilos de aprendizaje.
- o Flexibilidad en horarios y programas.
- o Plataforma disponible las 24 horas del día.
- o Algunos consideran que esta modalidad tiene un nivel de exigencia más alto.

#### <span id="page-10-0"></span>2.4 Conclusiones del diagnóstico

Como conclusión, después de implementar el cuestionario de diagnóstico podemos resumir que el proyecto para desarrollar un curso de preparación para la aplicación de la Certificación *TOEFL ITP®* en línea es realmente viable. El 90% de los encuestados refieren que sería una muy buena opción para ellos, puesto que no siempre les es posible trasladarse a la Mediateca a tener asesorías. También refieren que los cursos en línea optimizan tiempos y evitan traslados hasta la sede.

Otra ventaja que le encuentran a la propuesta, es que una opción como esta les permitiría organizar y administrarse de mejor modo, para así destinarle mayor tiempo a prepararse, en lugar de invertirlo en traslados.

Otro hallazgo particularmente interesante fue el interés de una preparación para *TOEFL ITP®* en modalidad mixta. Esta opción no se contrapone a los resultados, sino que, viene a enriquecer el proyecto propuesto. Partiendo del hecho de que este curso se ofrecería en un Centro de Auto-aprendizaje, los usuarios no dejan de lado que sea una opción la asesoría cara a cara con el tutor. A partir de esta información, puedo incluir en el proyecto 60 horas en línea y 5 de asesoría presencial en caso de que el aplicante tenga interés de resolver alguna duda de manera directa, así podrá tener acceso a alguna asesoría cuando así lo requiera y que ambos trabajen en resolver esta situación.

Y para finalizar, respecto a los ajustes que los usuarios deben hacer para verse favorecidos por este tipo de instrucción basándome en las respuestas los aplicantes, la gran mayoría son conscientes que la educación en línea demanda varios ajustes entre los que podemos mencionar: adecuar estilos de aprendizaje, re-organización de tiempos, autogestión etc. Y refieren al mismo tiempo, a la enseñanza en línea con un nivel de dificultad neutro. Dicho así, esta respuesta nos habla de que la mayoría de los encuestados están familiarizados con este tipo de técnica de estudio. Por ende, una opción de preparación en línea, (donde encuentran flexibilidad de programas y tiempos, una plataforma que está disponible las 24 horas del día para su uso y beneficio y que al finalizar obtengan una certificación con un resultado favorable), es una muy viable y útil opción.

## <span id="page-11-0"></span>3. Justificación

El presente proyecto justifica una necesidad educativa de la ENES Unidad Morelia, referente a la elaboración de curso en línea de preparación para la Certificación *TOEFL ITP®*, para los aplicantes (con nivel B2 mínimo comprobable) interesados en obtener esta certificación con un resultado alto deseable.

Hablando en términos generales sobre dicha certificación podemos añadir que: la examinación *TOEFL ITP®,* mide la habilidad de hablantes no nativos de inglés sobre el uso y entendimiento de idioma de forma leída, escrita, escuchada y hablada, dentro de un salón universitario. Los resultados de *TOEFL ITP®* son aceptados alrededor del mundo. Es una certificación aceptada desde Nueva Zelanda, Canadá, Alemania, Reino Unido, Estados Unidos, entre otros países.

Además de que es una certificación muy demandada, por su viabilidad y costos muy accesibles.

La Universidad Nacional Autónoma de México es una universidad pública mexicana. Es una de las mejores universidades del mundo, considerando su extenso trabajo académico. En el 2012 y en el 2017, fue reconocida como una de las mejores 100 universidades del mundo, y también una de las más activas en materia artística y tecnológica. Con 342,542 alumnos, es la más grande del país y de América Latina y con uno de los campus más grandes del mundo. La UNAM presentó los 35 cursos que el público en general puede tomar por internet de manera gratuita, con opción a obtener un certificado. Y hay de todos desde aprender uno mismo a cuidar de las finanzas personales o saber cómo construir una vivienda hasta álgebra, robótica y farmacovigilancia, etc., estos son sólo algunos de los temas que pueden estudiar en línea.

Considerando el caso específico de la ENES Unidad Morelia, cuyo convenio con la certificadora provee a esta casa de estudios de aproximadamente 80 exámenes anuales a todos aquellos interesados en realizar una certificación de esta naturaleza, como uno de los servicios que el Departamento de Mediateca ofrece. En este sentido, considero realmente viable la oferta de

un curso de preparación en línea con el objetivo de perfeccionar estrategias y técnicas para los aplicantes de dicha examinación.

Este servicio, estará disponible tanto, para los usuarios de nuestra comunidad que asisten a la Mediateca de manera regular en busca de preparación para *TOEFL ITP®,* sin dejar de lado que otros miembros ajenos a la comunidad también pueden beneficiarse de este proyecto puesto que, la Mediateca también ofrece el acceso a usuarios externos a la comunidad estudiantil.

De igual forma será una opción viable y muy útil para aquellos que se acerquen simplemente a recibir informes sobre la certificación y que consideren que necesitan algún tipo de preparación previa a su aplicación. Esta opción en línea puede ser de gran utilidad para que lleguen bien familiarizados e instruidos en la naturaleza de los ejercicios que se les presentarán. Algunos de los beneficios que podemos predecir son: los aplicantes se familiarizarán con la naturaleza de la prueba, mejorarán sus estrategias, economizarán gastos, autogestionarán tiempos y ajustarán sus estilos de aprendizaje con el objetivo de sacar el mejor provecho posible de esta herramienta en línea.

## <span id="page-12-0"></span>4. Contexto de desarrollo.

En el siguiente apartado, abarcaremos el contexto dónde se llevaría a cabo la propuesta, con el objetivo de entender el espacio, necesidades y características que, en un escenario ideal, hospedarían el proyecto propuesto.

La Mediateca de la UNAM ENES Morelia es un Centro de Auto-Acceso destinado a proveer las herramientas, los servicios y los recursos humanos y tecnológicos para que los usuarios aprendan, practiquen, fortalezcan y desarrollen las habilidades inherentes al aprendizaje de idiomas adicionales al español, en sus aspectos lingüísticos y culturales.

La Mediateca promueve el autoaprendizaje, tomando en cuenta los objetivos, necesidades y estilos de aprendizaje de cada persona.

La Mediateca cuenta con el personal, el equipo tecnológico y el material adecuados para facilitar al usuario una experiencia de aprendizaje auto-dirigido de calidad, en el que todos los recursos están dispuestos con el propósito de apoyar su estudio y práctica en idiomas (inglés, francés, alemán, italiano, portugués, japonés, coreano, chino, p'urhépecha, español para extranjeros, ruso, árabe, latín y griego antiguo). De acuerdo a la Coordinación General de Lenguas, las Mediatecas de la UNAM ofrecen los siguientes servicios.<sup>1</sup>

 $\overline{a}$ <sup>1</sup>1 | Texto de la página de la Universidad Nacional Autónoma de México. Coordinación General de Lenguas: Mediatecas y Laboratorios Multimedia. Recuperado de: http://www.cgl.unam.mx/mediateca.html

- 1. Orientación. Consiste en proporcionar información, a las personas interesadas, acerca del trámite de inscripción a la Mediateca.
- 2. Consulta automatizada. Consulta a la base de datos de materiales de la Mediateca, con el objetivo de que el usuario conozca los materiales existentes en determinado idioma, habilidad, nivel, autor, etc.
- 3. Estantería abierta. Acceso libre para que el usuario tome los materiales directamente de los acervos.
- 4. Préstamo interno. Consulta de los materiales dentro de la Mediateca. Los usuarios deberán cooperar para el mejor uso de los materiales manteniendo consigo sólo el número de éstos que puedan utilizar al mismo tiempo en un momento dado.
- 5. Asesorías. Sesiones con un asesor que orienta al usuario sobre su aprendizaje autodirigido y los materiales adecuados a sus necesidades particulares, resuelve preguntas sobre cuestiones metodológicas y le da retroalimentación.

En lo que a la Mediateca de la ENES se refiere está ubicada en el primer piso del Edificio F. El horario de servicio es de lunes a viernes de 09:00 a 19:00 h., sábados de 11:00 a 14:00h.

La Mediateca permanecerá cerrada en los periodos vacacionales y días feriados marcados por el calendario oficial de actividades de la UNAM; así mismo, el servicio podrá ser suspendido por inventario, mantenimiento o reparación, previo aviso publicado en el espacio designado para avisos de la Mediateca.

#### **Estructura organizacional**

La estructura organizacional de la Mediateca presenta sólo un nivel jerárquico, entre la coordinación y los asesores.

**Usuarios**: las personas que asisten a la Mediateca después de haber tomado los cursos de inducción y reunido los requisitos administrativos (ficha de inscripción y fotografías) para elaborar su credencial. Pertenecen a la comunidad interna (académicos, administrativos, otros trabajadores y estudiantes de alguno de los programas en los distintos niveles formativos de la UNAM – ENES Unidad Morelia) o a la externa (alumnos CIEM y público en general).

**Coordinador:** la persona encargada de dirigir, gestionar, organizar, evaluar y controlar las actividades, el personal y los servicios ofrecidos por la Mediateca, sus recursos y proyección. Así mismo es responsable de vigilar el adecuado uso y funcionamiento de las instalaciones, mobiliario, equipo eléctrico y electrónico, material bibliográfico y multimedia.

**Asesores:** las personas que, habiendo recibido la formación y el entrenamiento adecuado tanto en la enseñanza de lenguas extranjeras como en las dinámicas específicas de centros de auto-acceso, son contratadas por la Coordinación de Mediateca para asesorar a los usuarios en su proceso de aprendizaje autodirigido, y para colaborar en la gestión del acervo y creación de materiales.

**Administrativos**: las personas encargadas de las actividades de control, operación interna y recepción. En la imagen a continuación se muestra el Organigrama de la Mediateca.

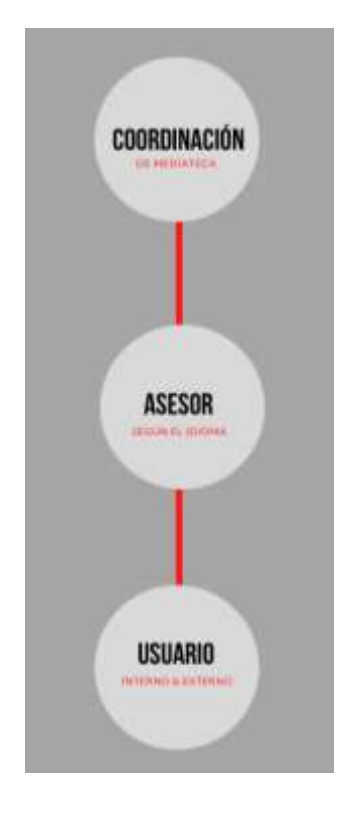

#### Imagen. Organigrama del Centro de Auto-aprendizaje de Lenguas de la ENES Morelia.

En el (anexo 1) podemos encontrar el Reglamento actual del Centro de Auto-aprendizaje de Lenguas, la Mediateca.

#### **Infraestructura:**

#### ÁREAS

La Mediateca cuenta con 7 áreas principales, cada una con mobiliario y equipo para su adecuada operatividad. Además de que cuenta con 43 computadoras con acceso a Internet para uso exclusivo de los usuarios y con fines de aprendizaje de idiomas. En el mismo piso dónde se encuentra la Mediateca, se encuentra también un laboratorio de computo, el cual

tiene acceso al software de idioma Calasanz; el uso de dicho laboratorio se destina para los mismos fines.

**Área de Recepción**: Espacio donde los usuarios deberán registrarse al entrar, identificándose con credencial de Mediateca, y tendrán un lugar para dejar su mochila y cosas personales.

#### **Área de Comunicaciones**:

\* Espacio de Asesoría para talleres de auto – aprendizaje.

\* Espacio de Catálogos Automatizados, donde se encontrarán las fichas técnicas y las fichas de aprender a aprender.

\* El espacio de Servicios Digitales, para la consulta del acervo impreso y multimedia de la Mediateca.

\* Espacio destinado a Módulos de trabajo individual y Mesas de trabajo grupal.

**Área de Acervo (abierta):** Espacio donde se encuentra todo el material impreso y libros de consulta para el aprendizaje independiente:

- \* Libros de apoyo para preparación de exámenes de certificación.
- \* Diccionarios técnicos y generales.
- \* Libros de auto-aprendizaje.
- \* Libros científicos relacionados con carreras cursadas en el campus.

\* Libros de conocimientos generales de idiomas (gramática, lectura y comprensión, fonética, producción oral, producción escrita, ejercicios y práctica, audio libros, etc.), clasificados por habilidad y por idioma.

**Área de Coordinación**: Oficina donde se concentra la información para todas las áreas, así como la coordinación de los asesores y la Mediateca en general.

**Área de Estudio y lectura**: Espacio seleccionado para que el usuario tenga la comodidad y las condiciones para llevar a cabo una lectura o un método de estudio en silencio, en un espacio separado de las otras áreas. El área está equipada con sillones, aire acondicionado e iluminación adecuada.

**Área de Asesoría**: Espacio donde los usuarios reciben, previa cita, asesorías personalizadas o en pequeños grupos. El espacio consta de 7 salones, uno de los cuales está diseñado para proyecciones especiales.

**Área Multimedia**: Espacio donde el usuario puede trabajar utilizando los softwares libres o con licencia instalados en las máquinas, con acceso a material auténtico en línea.

## <span id="page-16-0"></span>5. Destinatarios de la intervención

Los destinatarios de la intervención son los usuarios de la mediateca. Se considera usuario de Mediateca cualquier persona que después de haber completado su registro de manera íntegra participa en las actividades que el Centro provee, que van desde asesorías presenciales, clubes de conversación, conferencias, talleres y conferencias con el objetivo de aprender un idioma de manera autónoma. También se consideran como usuarios miembros de la comunidad interna que son académicos, personal administrativo, trabajadores y estudiantes de la UNAM o incluso aquellos que han pagado su acceso bajo la figura de "usuarios externos" y tienen los mismos derechos de acceso. Pero en especial nuestra población meta será cualquier persona que manifieste interés en conocer y/o participar de las fechas de aplicación de certificación del examen de *TOEFL ITP®* que regularmente se aplican mensualmente en nuestra sede.

#### Perfil de ingreso:

Los candidatos sujetos a tomar esta preparación deben de reunir los siguientes requisitos:

- o Edad mínima de 16 años (avalado por un documento oficial con fotografía).
- o Nivel B2 (MCER) mínimo comprobable.

*\*En caso de no contar con un documento que certifique su nivel, el aspirante debe realizar un examen diagnóstico para demostrar su nivel.*

- o Llevar a cabo una prueba con la finalidad de demostrar habilidades computacionales.
- o El aspirante deberá manifestar experiencia previa en el manejo de plataformas virtuales educativas.
- o Llenar el formato de registro debidamente.

Agrupamiento de los Estudiantes para la Instrucción

Es importante mencionar que siendo este un curso ofertado por el Departamento de Mediateca, se considera un curso "abierto". Al referirnos a este término, significa que dicho curso estará disponible además de para miembros de la comunidad ENES, también será dispuesto para el público en general, siempre y cuando, ese alguien esté interesado en tomarlo. La naturaleza y características de los estudiantes serán únicas e irrepetibles para cada generación. Entonces la única limitante que no es variable es el número de máximo 30 estudiantes por grupo.

## <span id="page-17-0"></span>II. Desarrollo de la propuesta

## <span id="page-17-1"></span>**6.** Marco teórico referencial

Los referentes teóricos están compuestos por diferentes conceptos, supuestos, teorías o estudios referentes al tema de estudio, que se han realizado en investigaciones anteriores por otros autores. Estos, sirven para cimentar bases para el inicio, fundamentos para el desarrollo y conclusiones para la culminación de cualquier investigación. Son de vital importancia para generar el planteamiento del problema, especificar los objetivos, seleccionar metodologías y apoyan a la interpretación de resultados. En el siguiente apartado están descritos los referentes teóricos del proyecto propuesto.

#### **a) Programas a nivel nacional e internacional**

Hoy en día es normal que algunos individuos hablen más de una lengua, ya sea que la adquirió desde pequeño o bien ya mayor y por diferentes motivaciones, esto es porque los seres humanos hemos desarrollado la capacidad para aprender una o varias lenguas. La trascendencia de que desde la infancia se domine una segunda o tercera lengua, es favorable porque no solo mejoran la atención, sino que beneficia el entrenamiento del cerebro y ejercita la memoria. Además, cuando entran en contacto con otra lengua desde su nacimiento hasta los 3 años, alcanzan el nivel de un nativo en el segundo idioma que aprendieron. En ese proceso, los niños desarrollan en su cerebro dos sistemas gramaticales, como si fueran dos lenguas maternas y continúan ese desarrollo cuando son adultos (Fletan, 1998).

El conocimiento demanda el desarrollo de capacidades para el procesamiento del idioma. Tomando el tema de inglés como segunda lengua, desde el kínder hasta los posgrados, los programas de estudio oficiales incluyen la enseñanza de las lenguas, el motivo es porque constituye una necesidad social con intereses personales, académicos, científicos y hasta culturales (Valdés y Sánchez, 2016). Basándose en este hecho, varias universidades han tomado en consideración esas necesidades y han diseñado diferentes programas de estudio de inglés, los hay desde: preparación, adquisición, perfeccionamiento y/o cursos de certificación. Dicho lo anterior, el presente proyecto se sustenta en el tema de las certificaciones. Es importante mencionar que las certificaciones son pruebas de calificación con las que se obtiene un documento oficial que muchas veces le sirve al aplicante ya sea para avalar un requisito educativo, un requisito laboral o un requisito de movilidad. En la actualidad es fundamental contar con una certificación puesto que para muchos trámites es un requerimiento.

Las certificaciones son una tendencia a nivel mundial, para muchas personas e instituciones, son Inglaterra y Estados Unidos los que tienen los mejores programas de certificación en el idioma inglés, y, sobre todo, que se pueden tomar en línea (CursosAcadémicos.com, s.f.). Como ejemplo de la oferta educativa de cursos de inglés en diversas instituciones a nivel nacional e internacional, se encuentra el de la Universidad Nacional Autónoma de México, en Los Ángeles (UNAM Los Ángeles), que en su oferta educativa tiene cursos de inglés en línea, desde la plataforma Zinglo. Éste es abierto a todo el público y durante doce meses ofrece asesoría en línea. En su plataforma educativa se contempla el estudio autónomo, la flexibilidad de horario y los niveles básico, intermedio y avanzado en el idioma (UNAM Los Ángeles, 2018).

Mientras en México, el Consejo de Ciencia y Tecnología (CONACyT) ofrece apoyo a los estudiantes de posgrado, proporcionándoles varias plataformas de inglés en línea para realizar cursos de idiomas en línea. Estas ligas son: www.usalearns.org; learnenglish.britishcouncil.org; www.ompersonal.com.ar; www.babelmundo.es. Sin embargo, sólo son plataformas para aprender los idiomas, como requisito básico en posgrado, para que los investigadores de todas las áreas puedan insertarse en las comunidades científicas a nivel internacional. Es importante recalcar que estas herramientas son solo para practicar el idioma, no van encaminadas a la preparación para una certificación.

La Universidad Nacional Autónoma de México (UNAM) desde 2005 ofrece programas en línea como es el caso de la Licenciatura en Enseñanza de alemán, español, francés, inglés e italiano (LICEL). Esta oferta académica se ofrece en la Facultad de Estudios Superiores Acatlán, (FES) y tiene el objetivo principal profesionalizar a los maestros en cinco áreas del conocimiento de la enseñanza de las lenguas: "Sistema y uso de la lengua, formación pedagógica, español, y lengua y cultura". Además, fue pensada para que los profesores que ingresaban a ella no dejaran su vida laboral, con lo que evitarían una vida académica absorbente. En un primer momento funcionó con la modalidad abierta y semipresencial, para un sector que no tenía la posibilidad de asistir presencialmente a clase. Con la implantación de la tecnología la Universidad se ha logrado que los docentes en las lenguas tengan acceso a su oferta educativa en todos los estados de México y el mundo (FES Acatlán, 2017, s. p.). Creo importante mencionar, que para ingresar a este programa los aplicantes (en el caso del área de inglés) deben acreditar un nivel deseable de inglés mediante un examen de domino del mismo. Dicho examen es similar en características a una prueba de certificación *TOEFL ITP®.*

La plataforma de "The International House" en la Ciudad de México, ofrece certificaciones de inglés a través del programa CD IELTS con validez oficial. Este tipo de certificación tiene su origen en la Universidad de Cambridge, Inglaterra. Este es uno de los más comunes y ellos mismos afirman que es uno de los programas más reconocidos a nivel mundial. El estudiante no obtiene una calificación, solo ubica al participante en el nivel de dominio del idioma. Pero se presentan como una certificación rápida, para personas que les es requerido el documento o pretenden ir al extranjero por cualquier motivo.

En el caso específico de Michoacán hay instituciones privadas que también certifican en un segundo idioma, es el caso de la Universidad Latina de América (UNLA), es representante de The Anglo International Exams Centre, Centro Autorizado Platino para Cambridge English Exam. Su propuesta está integrada por cursos de preparación y aplicación de exámenes con reconocimiento de la Universidad de Cambridge. En su página web establece ventajas que da al egresado de sus programas es que el documento oficial que se les expida al terminar no tiene caducidad, la confiabilidad en sus instrumentos de medición, evaluación objetiva de las cuatro habilidades, situaciones y tareas realistas y extensa bibliografía sobre el tema, entre otras. Como se puede observar que, aunque en la propuesta de la UNLA es oficial y tiene un nivel admirable, las certificaciones no las ofrece en línea (UNLA, 2015).

Por otra parte, la ENES, Morelia a través del Centro de Idiomas de la Escuela Nacional de Estudios Superiores Morelia (CIEM), ofrece cursos de inglés, francés, italiano, ruso, árabe, coreano y purépecha. La opción es presencial, como se ha mencionado, se rige por el MCER. Una de las certificaciones que ofrece es la de *TOEFL ITP®.* Además, cuenta con un laboratorio que tiene un Software muy útil para determinar el nivel en que se encuentra el posible estudiante, para ello mide sus habilidades en vocabulario y gramática (ENES, 2019). Otras certificaciones que ofrece la ENES, son las de Cambridge como el Young Learner starters, movers & flyers, Preliminary English Test (PET), Key English Test (KET), First Certificate of English (FCE), Certificate of Advanced English (CAE), Certificate of Proficiency in English (CPE), International English Language Testing System (IELTS) y, por último, Teaching Knowledge Test (TKT). Estos son considerados, por la comunidad académica de inglés, como las evaluaciones más sólidas y fiables que puede tener tanto un estudiante como un profesor. Asimismo, contempla en su oferta educativa el Diplomado en Enseñanza de la Lengua Inglesa.

Como se puede observar en lo escrito anteriormente, el proyecto titulado: "Diseño de un curso de preparación en línea para la certificación *TOEFL ITP®",* es pertinente porque en el caso particular de la ENES no existe esta opción de preparación en línea que favorezca el desarrollo de habilidades adyacentes de los aplicantes ante la inaplazable aplicación del *TOEFL ITP®.* También facilitará procesos y mejorará la oferta académica de los usuarios de la Mediateca, mediante la utilización de las tecnologías en función de sus necesidades académicas, debido a que las plataformas Moodle son comúnmente utilizadas a nivel internacional.

#### **b) Políticas lingüísticas internacionales**

Las lenguas median las experiencias, el ambiente intelectual y cultural, los encuentros con grupos humanos, los códigos sociales y el sentido de pertenencia (UNESCO, 2009). De acuerdo con la UNESCO, (2017 citado en Reyes, M., Murrieta, G., y Hernández, M, 2012) el inglés es la lengua de comunicación más expandida con más de un billón de hablantes y ha llegado a considerarse la lengua franca que todos deben de aprender a comunicarse y tener mayores posibilidades de éxito en una comunicación profesional. La UNESCO (2003) considera que las lenguas no son únicamente medios de comunicación, sino que representan el verdadero nacimiento de expresiones culturales; son portadoras de identidades, valores y visiones del mundo. Por ello, propone como principio para la diversidad cultural mantener y fortalecer la diversidad de las lenguas (incluyendo aquéllas con poblaciones nómadas o aisladas) y, al mismo tiempo, acompañar el aprendizaje de lenguas internacionales que ofrecen acceso a la comunicación global y al intercambio de información. Para que se pueda dar lo mencionado anteriormente, la UNESCO sugiere promover el multilingüismo y el diálogo intercultural, así como llevar a cabo políticas para la traducción, por todos los medios que existan, de materiales escritos y visuales con el fin de promover las ideas de trabajos artísticos.

Por lo anterior, la misma UNESCO hace algunas sugerencias de importancia como: el crear las condiciones adecuadas para un ambiente social, intelectual y de medios de carácter internacional que conduzca a un pluralismo lingüístico, y promover, a través de la educación multicultural, el acceso democrático al conocimiento a todos los ciudadanos. Además, de continuar con la educación en una segunda lengua desde la escuela primaria como medio de instrucción, así como, el utilizar dos lenguas en la adquisición de conocimiento a lo largo de los cursos escolares hasta el nivel universitario.

Está información recopilada de textos como la UNESCO es de suma importancia en la enseñanza de una segunda lengua, y por supuesto, en la presente investigación por que fortalece la idea de la creación de cursos para fomentar el desarrollo de habilidades lingüísticas en el idioma inglés y de poder proveer al hablante de inglés de los conocimientos necesarios para lograr una certificación que le sirva para fines profesionales (UNESCO, 2003).

#### **c) Certificaciones Internacionales de la Lengua**

La certificación es el procedimiento mediante el cual un organismo válida aspectos como calidad y/o fidelidad, entre otros. Para poder certificarse, el estudiante-profesor deberá cumplir con ciertas condiciones o requisitos que serán evaluados por el organismo que corresponda (Economía Simple, 2019).

Existen diferentes tipos de exámenes de certificación de inglés en el mundo, unos más conocidos que otros por las universidades. Dichas pruebas se miden bajo diferentes parámetros de evaluación y algunos examinan de 3 a 5 habilidades tales como: la auditiva, lectora, escritora, uso del lenguaje, la gramática y la producción oral. Existen los exámenes en línea, en los que se hace uso de una computadora e internet y los presenciales, que son resueltos en papel y que exige la presencia física en la institución certificadora.

Las pruebas más usuales y conocidas a nivel mundial son: *TOEFL ITP®* (Test of English as a Foreign Language); TOEFL IBT (Internet Based Test); TOEFL PBT (Paper Based Best); IELTS (International Language testing System); TOEIC (Test of English of International

Communication); CAMBRIDGE ENGLISH LANGUAGE ASSESSMENT; FCE (First Certificate in English); CAE (Certificate in Advance English) y el PCE (Certificate of Proficiency in English). Sí, es verdad que son los más conocidos, pero no los únicos por eso es tan importante conocer a fondo su utilidad, especificidad, qué institución los pide, y cuál es el periodo de validez que ofrecen.

De ello se deduce que las escuelas oficiales de enseñanza de lenguas son muy comunes alrededor del mundo, y en todas ellas se enseña el idioma inglés como L2 (segunda lengua). En el caso de países de habla inglesa se imparten clases a los migrantes que llegan a vivir a esos países sin hablarlo.

En cuanto a las certificaciones, estas son vigiladas por el Marco Común Europeo de Referencia para las Lenguas (MCER), es quien establece el "estándar internacional que define la competencia lingüística". Su alcance para definir las destrezas es mundial y establece los grados de inglés desde A1, el nivel básico, hasta C2, para aquellos que dominan el idioma a nivel avanzado. Estos niveles establecidos permiten que los exámenes sean de fácil comprensión para quien esté involucrado en la enseñanza del idioma, es decir, los profesores y los estudiantes. También facilita que las instituciones educativas y empresas comparen las titulaciones y las diferentes pruebas de inglés con otros tipos de exámenes en México (véase anexo 1) (Cambridge, 2019, Párr. 1).

El MCER establece una serie de niveles para todas las lenguas a partir de las cuales se favorece la homologación de los diferentes títulos emitidos por las entidades certificadas. De acuerdo al Centro Virtual Cervantes (2017-2019) una de las finalidades del Marco Común es ayudar a los usuarios a describir los niveles del dominio lingüístico de los exámenes y programas de certificación a nivel mundial, en que las competencias por nivel son como a continuación se desglosan:

-Bloque A - Usuario básico

●Nivel A1 Acceso, corresponde al nivel principiante: Comprende lo suficiente como para poder enfrentarse a necesidades concretas básicas, siempre y cuando el discurso sea lento y la pronunciación clara (Centro Virtual Cervantes, 1997-2019).

●Nivel A2 Plataforma, corresponde al nivel elemental: comprende frases y expresiones relacionadas con áreas de prioridad inmediata tales como: información personal, familiar, compras, lugar donde vive, empleo de manera muy básica, lento y claro (Centro Virtual Cervantes, 1997-2019).

-Bloque B - Usuario independiente

●Nivel B1 Umbral, corresponde al nivel intermedio: Tiene la capacidad de mantener una interacción y hacerse entender en una variedad de situaciones como ideas principales en debates o discusiones. (Centro Virtual Cervantes, 1997-2019).

●Nivel B2 Avanzado, corresponde al nivel intermedio alto: Tiene la capacidad de entrar en un debate o discusión con argumentación con habilidades de conversación con fluidez, utiliza una cantidad de conectores para marcar las diferencias entre las ideas, guarda relación con la coherencia y la cohesión. (Centro Virtual Cervantes, 1997-2019).

-Bloque C – Competente

● Nivel C1 Dominio operativo eficaz, corresponde al nivel avanzado: Tiene un buen acceso a repertorio lingüístico amplio, cuenta con una comunicación fluida y espontánea, posee control de estructuras organizativas, produce un discurso claro fluido y bien estructurado (Centro Virtual Cervantes, 1997-2019).

● Nivel C2 Maestría, corresponde al nivel muy avanzado: Tiene un buen dominio de expresiones idiomáticas y coloquiales, sortea dificultades con discreción, posee una amplia serie de mecanismos de modificación (Centro Virtual Cervantes, 1997-2019).

De forma más resumida, los niveles de dominio se pueden entender a través de la siguiente tabla:

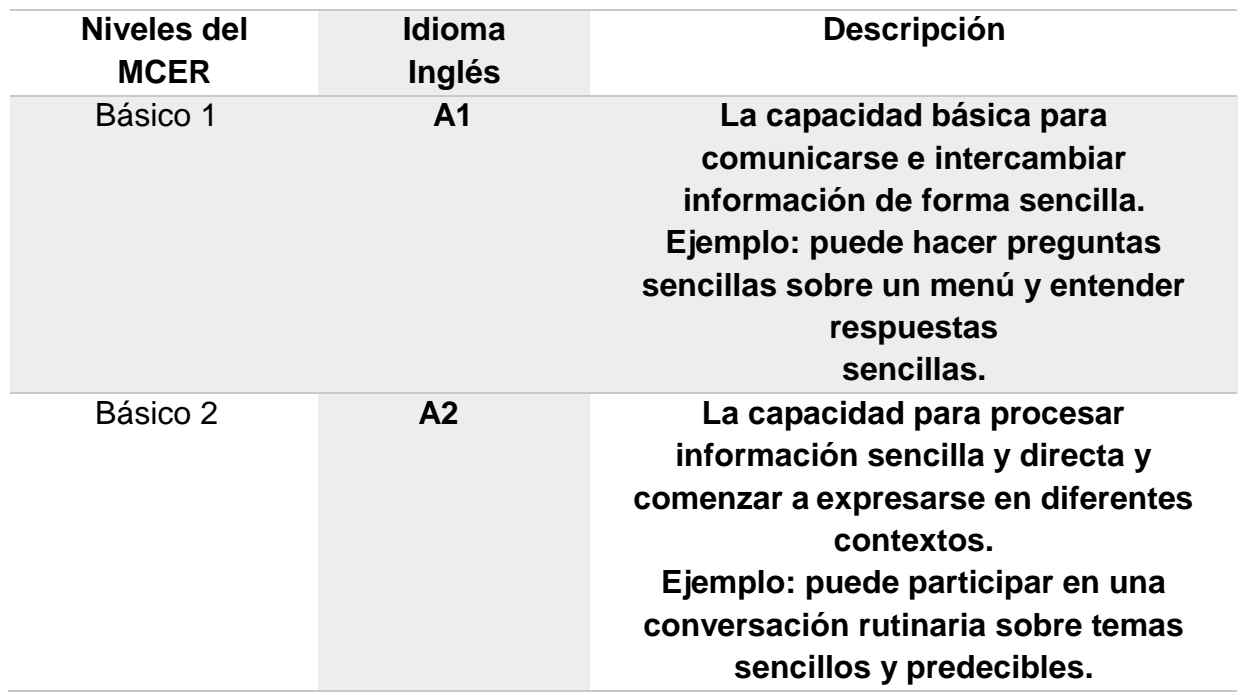

**Tabla 1**: *Niveles del Marco Común Europeo de Referencia para las Lenguas.*

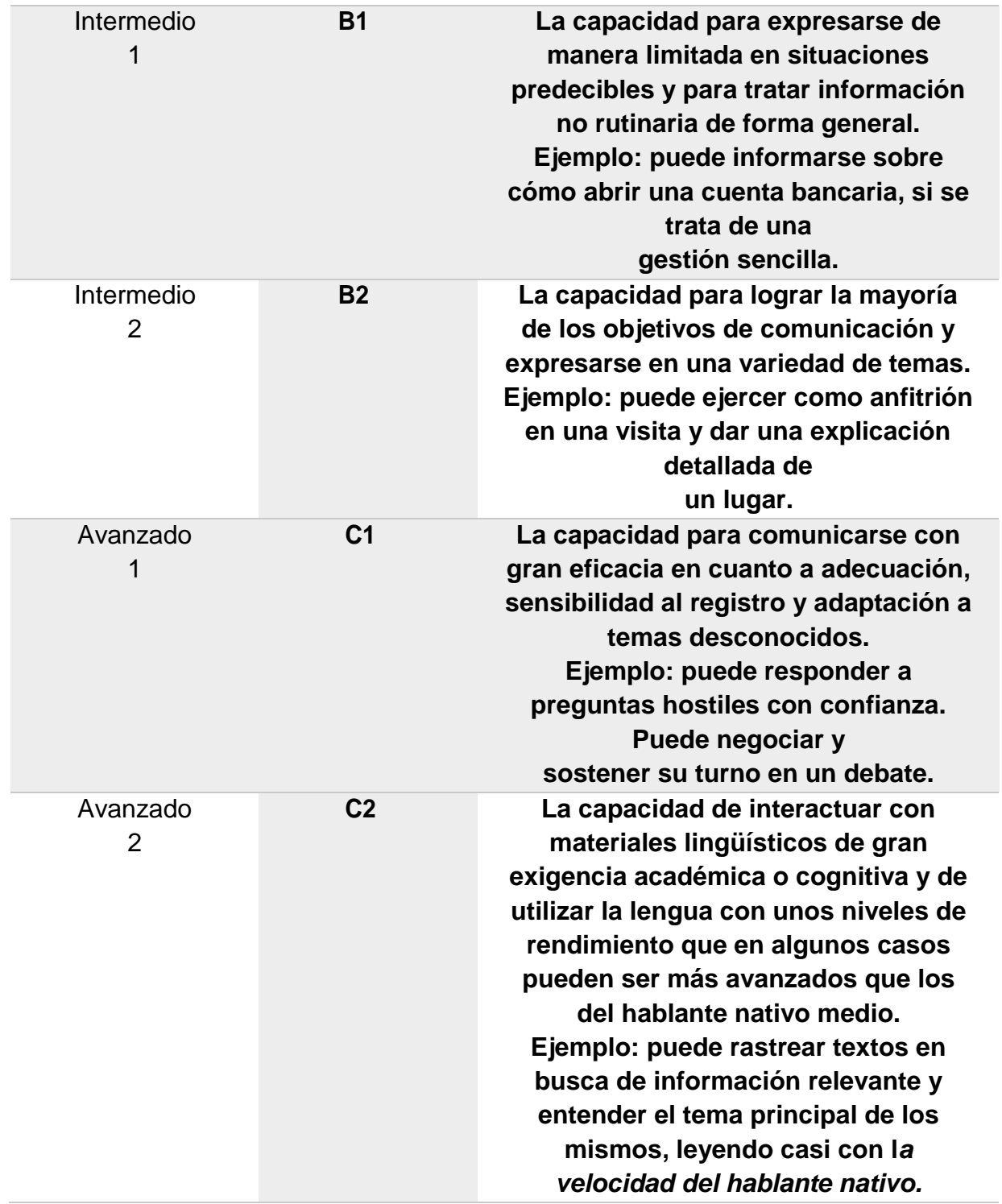

Fuente: \*Tabla 1 Free practice tests for learners of English [https://www.examenglish.com/CEFR/cefr\\_es.php](https://www.examenglish.com/CEFR/cefr_es.php)

## **d)** *TOEFL ITP®*

TOEFL (Test of English as a Foreign Language) es una prueba estandarizada de dominio del idioma inglés, específicamente orientada a hablantes no nativos de este idioma. Estandarizada, esta prueba es aceptada por muchas instituciones académicas y profesionales de habla inglesa alrededor del mundo. En el caso del TOEFL las puntuaciones obtenidas son válidas por dos años.

Las siglas "TOEFL" como marca comercial, pertenecen a [Educational Testing](https://es.wikipedia.org/w/index.php?title=Educational_Testing_Service&action=edit&redlink=1) [Service \(](https://es.wikipedia.org/w/index.php?title=Educational_Testing_Service&action=edit&redlink=1)ETS), una organización sin fines de lucro, que diseña y administra dichas pruebas.

#### **Orígenes**

Esta prueba fue originalmente desarrollada en el [Center for Applied](https://es.wikipedia.org/wiki/Center_for_Applied_Linguistics) [Linguistics d](https://es.wikipedia.org/wiki/Center_for_Applied_Linguistics)e [Washington, D. C.,](https://es.wikipedia.org/wiki/Washington%2C_D._C) bajo la dirección del lingüista Dr. [Charles A. Ferguson,](https://es.wikipedia.org/wiki/Charles_A._Ferguson) profesor de la [Universidad de Stanford.](https://es.wikipedia.org/wiki/Universidad_de_Stanford)

Actualmente existen varios tipos de pruebas dentro de la común denominación de TOEFL. Entre los que podemos mencionar los siguientes: (Tabla 2).

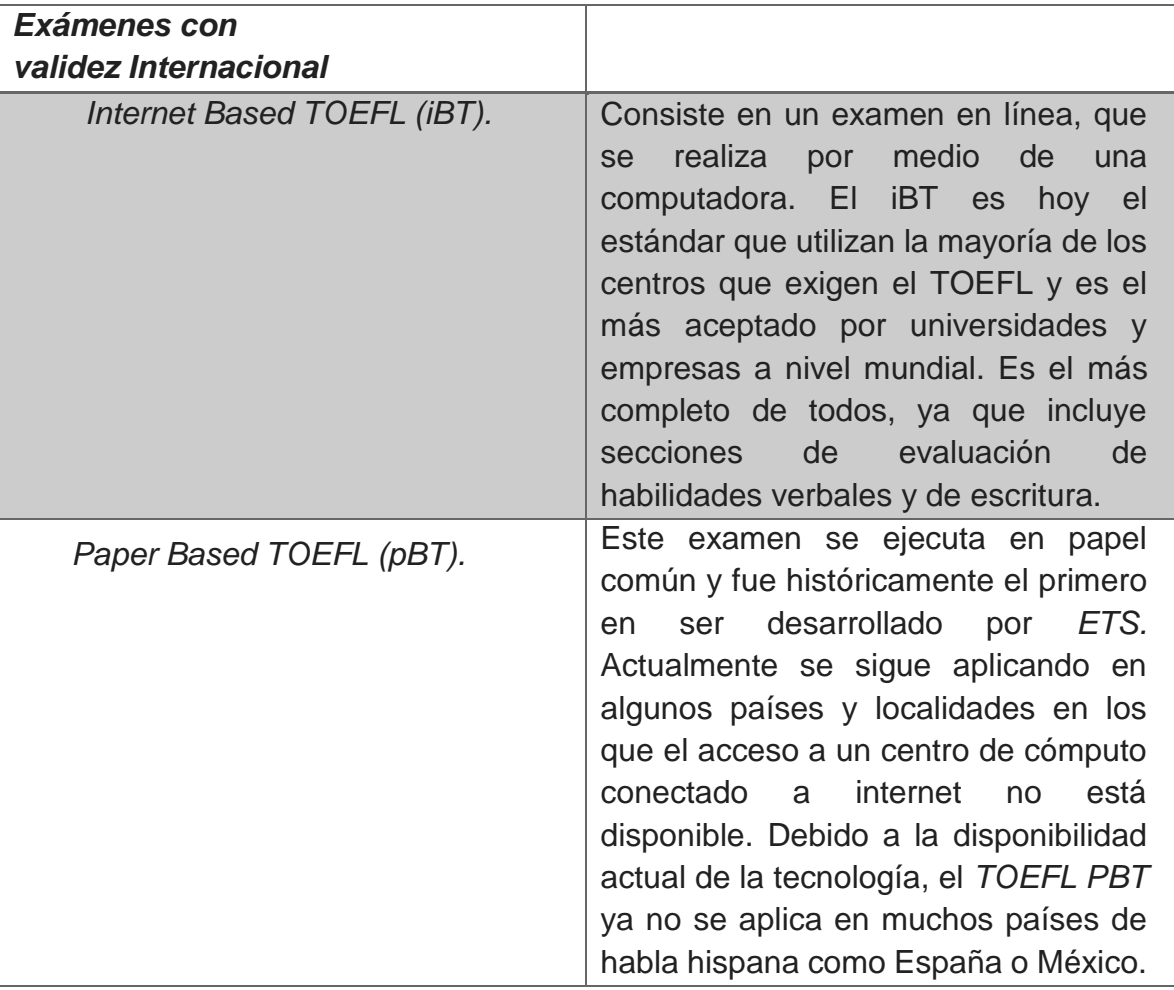

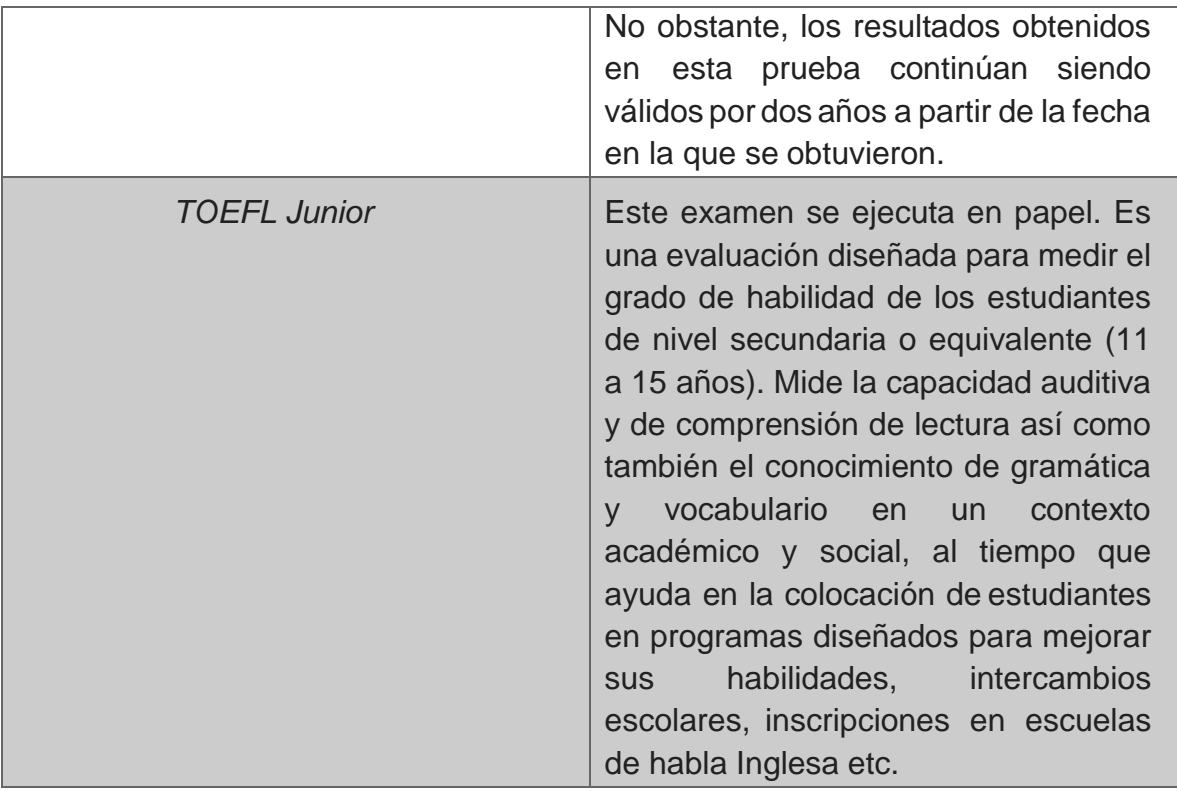

#### *Exámenes con validez Nacional*

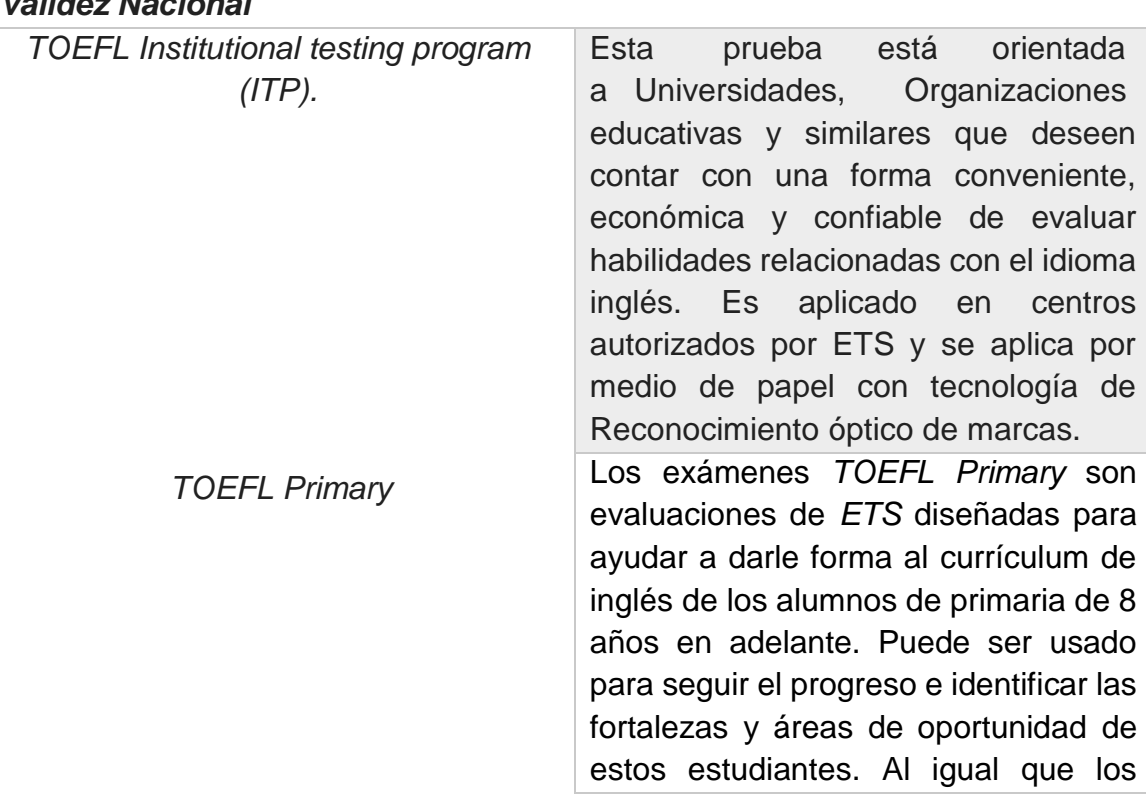

otros exámenes *TOEFL*, el *TOEFL Primary* está referenciado al Marco Común Europeo de Referencia para las Lenguas.

#### *Exámenes obsoletos*

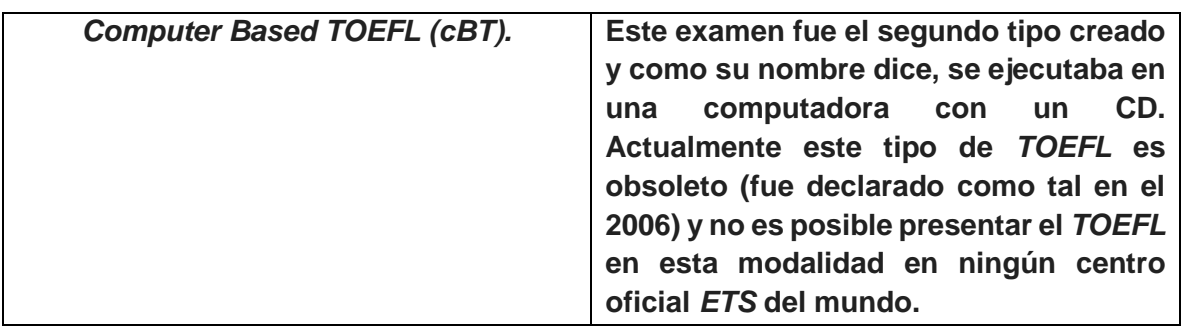

#### **Secciones**

La prueba *TOEFL* está compuesto por 4 secciones.

**Reading Comprehension** o comprensión lectora: que cubre la capacidad de lectura, y que puede durar entre una hora y hora y media. La sección de comprensión lectora contiene de 4- 6 lecturas, cada cual tiene aproximadamente 700 palabras y despuéshay preguntas sobre la lectura. Las lecturas tratan de temas académicos. Son el tipo de material que se podría encontrar en un libro universitario. Las lecturas se requiere compresión de funciones retóricas, por ejemplo: causa y efecto, comparación y argumentación. Los estudiantes contestan preguntas sobre ideas centrales, detalles, deducciones, información clave, inserción de oraciones, vocabulario, el fin retórico e ideas generales. Nuevos tipos de preguntas en el examen *TOEFL iBT* requieren rellenar tablas o contar resúmenes. No es necesario conocimiento previo del tema de la lectura para llegar a la respuesta correcta.

**Listening Comprehension** o comprensión auditiva: que cubre la capacidad para comprender el lenguaje hablado, y que puede durar entre una hora y una hora y media. La sección de comprensión auditiva contiene seis pasajes de 3 a 5 minutos de duración y preguntas sobre los pasajes. Estos pasajes incluyen dos conversaciones estudiantiles y cuatro charlas, platicas o discusiones académicas. Una conversación involucra a dos personas, un estudiante y un docente/un profesor u otro empleado de la universidad. Una plática o una charla en esta sección trataría de una idea completa la cual podría incluir participación de estudiantes, pero la cual no requiere conocimiento previo del tema para contestar las preguntas o para entender el contenido.

Cada conversación y plática se escucha una vez solamente. Los que toman el examen pueden tomar apuntes mientras que escuchan a la conversación y mirar los apuntes mientras que contestan las preguntas. Hay cinco preguntas de cada conversación y seis preguntas de cada platica. La intención de las preguntas es medir la capacidad de quien toma el *TOEFL* para entender ideas centrales, detalles importantes, significados insinuados, relaciones entre ideas, organización de información, e intención y actitud del orador.

**Speaking o sección oral**: que cubre la capacidad para comunicar el lenguaje hablado. Esta sección no se presenta en todos los tipos de *TOEFL*. Esta sección no está implementada en la modalidad pBT.

La sección oral contiene seis retos: dos retos independientes y cuatro retos integrados. Para los dos retos independientes se opina sobre temas conocidos. Los que toman el examen son evaluados por su habilidad de hablar espontáneamente y expresar sus ideas claramente y coherentemente. En dos de los retos integrados, los que toman el examen leen un corto pasaje, escuchan a una corta plática o conversación y contesten a una pregunta combinando información adecuada de lo que leyó y escuchó. En los otros dos retos integrados, se escucha a una charla académica o una conversación estudiantil sobre la vida en el campus y responden a una pregunta sobre lo que hayan escuchado. En los retos integrados, la evaluación sería basada en la habilidad de sintetizar adecuadamente y expresar efectivamente información de lo que leyó y escuchó. Se puede tomar apuntes mientras que escuchan y leen y utilizar los apuntes para preparar su respuesta. Se puede tomar un corto período de preparación antes de dar la respuesta verbal. Las respuestas son grabadas digitalmente, enviadas a OSN (Online Scoring Network) y evaluados por 3-6 jueces.

**Writing o sección de escritura**: que cubre la capacidad de escritura. Esta sección no se presenta en todos los tipos de *TOEFL*, aunque sí en el iBT, el más exigido.

La sección de escritura evalúa la capacidad de escribir en un entorno académico y contiene dos retos: un reto integrado y un reto independiente. Para el reto integrado, hay que leer un pasaje y escuchar un pasaje los cuales tratan del mismo tema académico. Después se tiene que escribir un resumen sobre los puntos claves de los dos pasajes y la relación entre ellos. Para el reto independiente, hay que escribir un ensayo que declara, explica y apoya su opinión sobre algún asunto. Es crucial que defiendan y apoyen su opinión sobre el asunto; no es suficiente escribir una lista de preferencias personales. Se manda las repuestas al OSN dónde cuatro jueces las evalúan.

#### **Administración y evaluación de** *TOEFL ITP®*

Desde el año 2013 la ENES Unidad Morelia ha signado convenios anuales como sede aplicadora de la certificación *TOEFL ITP®.* En este proceso hay tres Departamentos involucrados: la Mediateca, la Secretaria de Vinculación y el Departamento Jurídico.

Tomado de la página de *TOEFL ITP®,* citan que sus evaluaciones en sedes homologadas son confiables, convenientes y flexibles de usar. Las pruebas son administradas por la institución que dispone de un convenio, utilizan las propias comodidades, staff y recursos de la sede aplicadora. Los resultados son provistos para su uso interno (no se pueden compartir con otras instituciones) y se utilizan para evaluar al estudiante y el desarrollo curricular.

Como la sede utilizará su propio staff y facilidades, puede administrar sus examinaciones, puede elegir cuando quieren evaluar y el tamaño del grupo. La aplicación de varios exámenes permite a la sede administrar exámenes durante el año además de que pueden secuenciarlos tan seguido como los necesiten. ETS provee los hace participes de capacitaciones y de manuales que apoyan y guían al aplicador durante la administración de la prueba.

#### **Interpretación de resultados de** *TOEFL ITP®*

El propósito de este estudio de mapeo fue identificar los puntajes mínimos del examen *TOEFL ITP®* Nivel 1 correspondientes a 4 niveles del MCER para las lenguas. La siguiente tabla presenta los puntajes de corte escalados para cada sección. (Tabla 3)

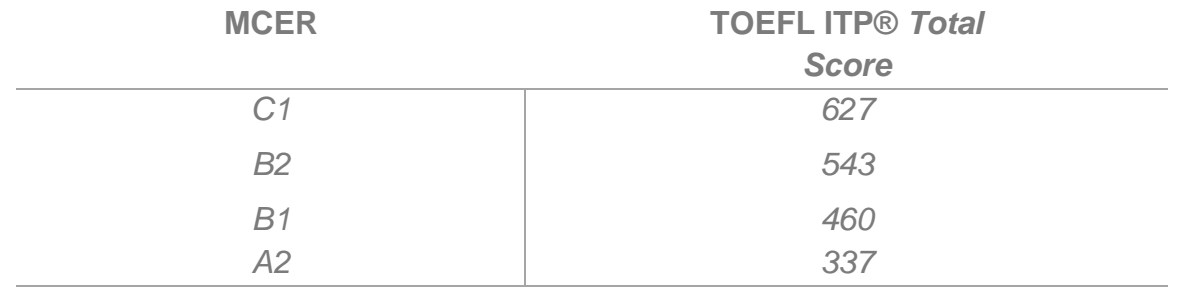

Fuente: \*Tabla 3 *TOEFL ITP®* Score Interpretation https://fatecitapetininga.edu.br/nelfi/pdf/score\_rank.pdf

#### **e)** *Bases pedagógicas del proyecto*

El constructivismo tiene sus raíces en la psicología, filosofía, sociología y educación. La idea principal es que el aprendizaje humano se construye, que la mente de las personas elabora nuevos conocimientos a partir de la base de las enseñanzas anteriores. Por lo tanto, el aprendizaje de los estudiantes debe de ser activo, deben de participar en actividades en lugar de permanecer de manera pasiva observando lo que se les explica (Hernández, 2008).

Dada la evolución de este trabajo y tomando en cuenta los alcances que se desean obtener, el enfoque a seguir será la teoría Constructivista, la que se define como: "Conocida como evolutiva debido a que se trata de un proceso paulatino y progresivo que avanza, conforme el niño madura física y psicológicamente" (Ortiz, 2015, p. 98). Es cierto que este curso de inglés en línea no está dirigido a niños que maduran física y psicológicamente, pero el lenguaje sigue el mismo proceso de maduración, por lo cual, aplica perfectamente.

Al adoptar el constructivismo como una especie de directriz, surge una nueva forma de ver el procesamiento de información y el aprendizaje de conocimiento de los individuos. No es un concepto que tenga una sola definición aceptada, desde el punto de vista filosófico y/o psicológico. Sin embargo, existen algunas corrientes constructivistas, que influyen en el campo educativo: el constructivismo cognitivo (de Piaget y su escuela), el social (de Vygotsky y su escuela) y el constructivismo radical (de Maturana y su escuela). El escenario ideal resume características esenciales de cada postura para entrelazarlas y generar un concepto general. Podemos decir entonces que todo individuo es "constructor" de su propio conocimiento, partiendo de premisas como: ¿quién conoce?, ¿cómo conoce?, ¿qué conoce?; cuando un individuo construye conocimiento siempre subyace el término de desarrollo.

Los seres humanos construyen su conocimiento desde su nacimiento, a partir de su propia experiencia. Dicho proceso implica una asimilación y acomodación de conceptos, que se integran a lo que se aprendió previamente.

Es decir, cada persona construye sus conocimientos y con esto forja su realidad (al referirnos en específico al tema de la adquisición de un L2, cada individuo construye su aprendizaje y desarrolla, habilidades del L2), un proceso que sin duda involucra interacciones con sus pares, con el medio social y cultura que lo rodea. Flórez (1994) señala que el objetivo final del constructivismo es contribuir al desarrollo personal del ser humano y humanizarlo. En el campo educativo, se han aplicado las ideas teóricas constructivistas anteriormente expuestas al quehacer diario del educador y del educando dentro y fuera del salón de clase; a esto le han llamado el constructivismo pedagógico o pedagogía constructivista.

Las características del constructivismo son las siguientes: provee a las personas con el contacto de múltiples representaciones a la realidad, enfatiza en la construcción del conocimiento, en el que resalta tareas auténticas de manera significativa, acerca a entornos de aprendizaje vinculados a la vida real, fomenta el análisis, por lo tanto, la reflexión en la experiencia, autoriza el contexto y contenido dependiente de la construcción del conocimiento (Requena, 2008).

En el mismo sentido, el constructivismo propone que las nuevas tecnologías repercutan en los métodos de aprendizaje, porque transforman la metodología de enseñanza. Así mismo, establece que el ambiente de aprendizaje debe de sostenerse en múltiples perspectivas o interpretaciones de la realidad. En seguida propone que el estudiante, debe de ser activo en vez de permanecer pasivo en lo que se le explica. A través de los aspectos mencionados, el alumno tiene la oportunidad de ampliar su experiencia y aprendizaje, utilizando las nuevas tecnologías como herramienta constructivista del conocimiento (Hernández, 2008).

El aprendizaje se realiza gracias a la interacción de dos procesos: asimilación y acomodación (Papalia, Wendkos y Duskin, 2007). La asimilación se relaciona con la realidad del individuo, su medio ambiente. Y el acomodo con los aspectos cognitivos del individuo. Este proceso también sucede en el curso virtual, ya que el estudiante proviene de diferentes entornos sociales que condicionan su nivel de aprendizaje tanto como su respuesta a la preparación de la certificación, debido a la diversidad de personas que cursan la preparación en línea, es importante que el tutor tenga a bien delimitar y unificar algunos criterios, ya que esta armonización dará cabida al siguiente paso.

De acuerdo con los postulados del aprendizaje significativo de Ausubel, los cuales afirman que el conocimiento adquirido se relaciona con el conocimiento nuevo haciéndolo lógicamente sencillo. Este proceso se realiza mediante la combinación de tres aspectos esenciales: lógicos, cognitivos y afectivos (Lamata y Domínguez, 2003). Estos aspectos deben de ser cuidados ya que la lógica no siempre es la misma para todos; el modelamiento cognitivo de nuevos saberes de no estar dirigido por un tutor puede que se mal entienda y por ende no se adquiera de la manera correcta. Dada la falta de interacción cara a cara y la mal interpretación de la limitada interacción de los participantes en un curso en línea es muy importante que el tutor logre tener ese lazo fraternal con los tutorados.

La propuesta de este curso enlínea ofrece los espacios adecuados para crear y lograr esta interacción que los ha de llevar a una aplicación amplia de los nuevos conocimientos, moviendo a los estudiantes a la conocida zona de desarrollo próximo, combinando así los saberes del estudiante, los compañeros y el experto en el tema.

Puede decirse entonces que, el constructivismo puede servir de fundamento para la impartición de cursos en línea, ya que es el resultado de la interacción de los individuos con diferentes herramientas tecnológicas para expandir su capacidad de crear, compartir y dominar el conocimiento en cualquier área. En este tipo de instrucción la figura del "tutor" es una pieza fundamental, pues una de sus tareas primordiales es proveer de espacios que favorezcan la interacción de los participantes de manera activa. Y al referir el término de participantes, esto incluye la comunicación tanto del tutor con los asesorados y viceversa. No obstante, el erróneo entendimiento de ésta concepción, ha hecho que muchos cursos virtuales fracasen; está equivocada percepción implica, en algunos casos, que el docente no interviene en el proceso de enseñanza-aprendizaje y que el alumno, a partir de los insumos proporcionados, tiene que "construir" su conocimiento por sí mismo.

Si bien es cierto que un curso en línea da a los estudiantes la libertad de adecuar tiempos y duración de estudio, actividades y estrategias de aprendizaje, así como la organización y el sentido que se asigna a la información dada, es necesario establecer tiempos límites de entrega de trabajos. También es necesario recordar que cada individuo lo hará utilizando los medios con los que cuenta y que lo rodea, la manera en éste procese la información e incluso puede influir su estado de ánimo.

Y es por esto que, el papel constructivista del tutor en línea resulta una piedra angular en el proceso de aprendizaje.

En el mismo constructivismo, el papel del docente es un tema importante a tratar, puesto que esta interacción dialéctica entre saberes del docente y los de los estudiantes, darán como resultado el aprendizaje, que surgirá por el diálogo, la interacción en foros de discusión, de oposición y por supuesto la buena orientación del tutor.

El constructivismo sin duda es el modelo a seguir en un curso en línea, sin dejar de prestar atención también en el desarrollo y la guía se de manera armónica, gradual y no invasiva. Que el objetivo principal sea modelar al alumno respetando su percepción y realidad.

En conclusión, el aprendizaje en línea que se desarrolla bajo el cobijo de la teoría constructivista, predispone el óptimo desarrollo y el éxito del mismo. Ya que, si aunado al enfoque constructivista añadimos el uso de nuevas tecnologías, se generan nuevos modelos y materiales para el proceso enseñanza-aprendizaje. Simultáneamente, el ámbito comunicativo se ve alterado para beneficio del usuario. Esto debido a los nuevos canales de interacción que se desarrollan entre los que podemos mencionar: comunicación a través de foros que favorecen la construcción de nuevos saberes. Además de espacios que propician la retroalimentación, por medio de la libre expresión de ideas, para compartir y generar conocimiento de manera unilateral. Todos estos aspectos son una forma de contacto en un espacio virtual, donde se crea una experiencia distinta de aprendizaje entre los usuarios.

#### **f) E-learning**

El e-learning es el término abreviado en inglés de *electronic learning*, que se refiere a la enseñanza y aprendizaje online, a través de Internet y la tecnología**.**

También conocido como enseñanza virtual, formación online, teleformación o formación a distancia.

Hoy en día, Internet es el canal de acceso a cualquier tipo de formación de cualquier organización del mundo en el momento que nosotros queramos.

Por lo tanto, los dos grandes beneficios principales que propicia el e-learning son: la eliminación de las barreras físicas y temporales, de espacio y tiempo, y la oportunidad de acceder a *"lifelong learning"*, el aprendizaje permanente a lo largo de nuestras vidas, adaptado a nuestras necesidades personales.

Así pues, el e-learning debe entenderse como una modalidad formativa que pretende aportar flexibilidad y personalización en los procesos de aprendizaje.

El desarrollo de cursos en la modalidad e-learning tiene un costo mayor a diferencia de algún curso presencial, especialmente si se invierte en material multimedia y plataformas altamente interactivas. Sin embargo, los costos de e-learning son considerablemente menores a los costos asociados con renta/uso de espacios presenciales, docentes, costos de traslados, trámite de permisos para asistir a clases etc.

La modalidad e-learning llega a un público más amplio, pues permite a cualquiera su libre acceso debido a que:

- Están dispersos geográficamente y es viable para quienes no tienen suficientes recursos para viajar.
- Los usuarios tienen compromisos laborales o familiares que no les permite asistir de manera constante con horarios fijos.
- Están ubicados en zonas de conflictos por lo que su movilidad está restringida por motivos de seguridad.
- Su participación de manera presencial está limitada por motivos culturales, personales o religiosos.

El e-learning ofrece métodos eficaces de enseñanza, por ejemplo, practicando retroalimentación, combinando actividades colaborativas (siempre y cuando la naturaleza de la interacción lo permita), estudio autodirigido o autogestionado, adaptando tiempos y estilos de aprendizaje. Asimismo, la calidad de la enseñanza es igual para todos los usuarios debido a que no dependen de un instructor específico.

#### **Enfoques del e-learning**

Existen 2 enfoques principales para el e-learning: el aprendizaje autodirigido y el aprendizaje dirigido/facilitado por un instructor.

Por un lado, están los alumnos que aprenden por sí mismos y a su propio ritmo están solos y son completamente independientes, en tanto los cursos de e-learning facilitados o dirigidos por el instructor ofrecen distintos niveles de apoyo de instructores y tutores además de colaboración entre los estudiantes.

Los cursos de e-learning suelen emplear ambos enfoques, pero para ser prácticos y breves, lo ideal es examinarlos de manera independiente.

#### **Componentes del e-learning.**

Como hemos visto, los enfoques de e-learning pueden combinar distintos tipos de componentes, entre ellos:

- Contenidos del e-learning.
- E-tutoring, E-coaching, E-mentoring.
- Aprendizaje colaborativo.
- Aula virtual.

Tanto las actividades como los contenidos de e-learning, sea este facilitado o autodirigido, deben cumplir ciertas normas de calidad para garantizar la efectividad del programa de aprendizaje.

Si se emplea un enfoque mixto, las sesiones de e-learning pueden complementarse con actividades tradicionales "cara a cara" empleando una diversidad de enfoques.

Como lo vimos en los resultados del diagnóstico, pienso emplear un mínimo de horas de asesorías presenciales, para beneficio de aquellos usuarios que requieran asesorías cara a cara y se vean beneficiados de este tipo de interacción.

## <span id="page-33-0"></span>**7.** Modalidad del proyecto

La modalidad de la propuesta será instrucción en línea, puesto que como se expuso en párrafos anteriores los usuarios de Mediateca se verían beneficiados al evitar los traslados hasta la sede, tienen la ventaja de hacer uso de una plataforma para efectuar trabajo en línea y construir avances (de acuerdo a sus posibilidades y necesidades) y, por ende, podrán verse beneficiados por las bondades de este tipo de instrucción.

Sin embargo, la propuesta se realizará bajo el cobijo de un Centro de Autoaprendizaje de Lenguas, donde comúnmente los usuarios asisten de manera regular y construyen su aprendizaje asesorados por un tutor, por lo que también se propone tener algunas asesorías presenciales a manera de acompañamiento cercano del asesorado y que este espacio se utilice

del mismo modo para retroalimentar, guiar, resolver dudas y evaluar de manera más cercana las inquietudes del usuario.

### <span id="page-34-0"></span>**8.** Competencia general

Al finalizar la instrucción el usuario:

Desarrolla habilidades y aplica estrategias de lectura de comprensión, comprensión auditiva y uso del idioma, con el propósito de identificar la estructura, el contenido y los tiempos de la prueba *TOEFL ITP®.*

### <span id="page-34-1"></span>9. Diseño Pedagógico

#### <span id="page-34-2"></span>9.1 Objetivos Específicos

#### **Objetivos:**

- 1. El usuario se familiarizará la plataforma Moodle dónde se encuentra hospedado el curso con el objetivo de favorecer su fluido tránsito y desempeño dentro de la misma.
- 2. El usuario aplicará una prueba al inicio y otra al finalizar la instrucción con el objetivo de conocer sus avances, alcances, así como sus áreas de oportunidad una vez finalizado el proceso de capacitación.
- 3. El usuario será capaz de identificar plenamente los diferentes tipos de reactivos implícitos en las tres secciones a evaluar en la prueba *TOEFL ITP®*.
- 4. El usuario hará uso efectivo de las estrategias aprendidas durante la instrucción, dentro de la evaluación *TOEFL ITP®*, con el objetivo de alcanzar su puntaje deseado.
- 5. El usuario conocerá a detalle las características de la prueba *TOEFL ITP®* en lo que se refiere a llenado del formato, cuadernillo de respuestas, tiempos y estructura, por mencionar solo algunas características.

#### <span id="page-34-3"></span>9.2 Contenidos

#### **1. Introducción a la Instrucción Virtual & Diagnóstico.**

- 1.1 Introducción a la instrucción virtual.
- 1.2 Mi tutor(a).
- 1.3 Diagnóstico.

#### **2. Listening Comprehension Skill (Theory)**

2.1 Question types: mini diálogos, conversaciones extensas y diálogos cortos.

2.2 Predictions & Key words: identificar las palabras claves para entender un audio y predecir el tema y las preguntas que se presentan.

2.3 Paraphrasing: sinónimos y antónimos.

#### **3. Listening Comprehension Skill (Practice)**

3.1 Recognising distractors; negativos, expresiones de sugerencia y voz pasiva.

3.2 Inference questions: estrategias para responder.

3.3 Vocabulary: saber identificar las palabras con los significados múltiples y sound–alikes.

#### **4. Structure (Theory)**

4.1 Structure and Written Expressions format.

4.2 Sentences: partes de la oración y sus funciones.

4.3 Verb tense, formas y significados.

#### **5. Structure (Practice)**

5.1 Connectors and conjunctions.

5.2 Word formation: y su función en las oraciones.

5.3 Confusing words; ¿cómo identificarlas?

#### **6. Reading Comprehension Skill (Theory)**

6.1 Question types.

6.2 Skimming: como estrategia.

6.3 Scanning: como estrategia.

#### **7. Reading Comprehension Skill (Practice)**

- 7.1 Vocabulary in context.
- 7.2 Purpose and organizational patterns.
- 7.3 Reference words and inferences.

#### **8. Closing & Mock exam**

- 8.1 Llenado de datos en la prueba.
- 8.2 Aplicación de un Mock Test.
- 8.3 Retroalimentación tutor-usuario Face to face feedback.

*Número de semanas: 8 (ocho).*
## 9.3 Planificación de escenarios de aprendizaje

 Actividades Herramientas y recursos tecnológicos Evidencias de aprendizaje

#### **Objetivo General**

El usuario desarrollará habilidades y estrategias de lectura de comprensión, comprensión auditiva y uso del idioma, secciones que se evalúan en la prueba *TOEFL ITP®* con el propósito de tener plenamente identificada la estructura, el contenido y los tiempos de la prueba; para así lograr generar el mayor número de respuestas correctas posibles en una examinación real**.**

#### **Presentación del curso:**

Bienvenido al curso virtual de preparación para la prueba *TOEFL ITP®*. En el desarrollo de este curso te familiarizarás con la estructura de la prueba en lo que respecta a habilidades que la componen, por ejemplo: tiempos a considerar, tipos de reactivos en cada una de las secciones, estructuras implícitas, tipos de respuestas etc.

Te solicito que revises con detenimiento el video dónde te explicamos cómo transitar en la página, incluye explicaciones en referencia a la participación en foros, las formas de comunicación y la resolución de ejercicios, entre otras cosas.

No olvides que mucho del avance depende 100% de tu compromiso para con la preparación para tu próxima aplicación de la prueba *TOEFL ITP®,* además del tiempo que le inviertas y la dedicación que le destines a esta capacitación.

Si tienes alguna duda respecto del curso, por favor, no dudes en contactar a tu tutor por medio de la plataforma.

En cambio si tienes algún problema con la plataforma te agradecemos realices tu reporte a [apoyotecnicomediateca@enesmorelia.unam.mx,](mailto:apoyotécnico@enesmorelia.unam.mx) con gusto ellos podrán ayudarte a resolverlo.

Let's get started!

**Requerimientos técnicos a utilizar por el alumno:** 

#### **-Herramientas de software:**

Navegador Web Visualizador de textos PDF o Word Reproductor y grabadora de audio y video Plataforma Moodle

#### **-Herramientas de hardware:**

Computadora personal, smartphone o Tablet con cualquiera de los anteriores con acceso a internet, cámara, audífonos y micrófono.

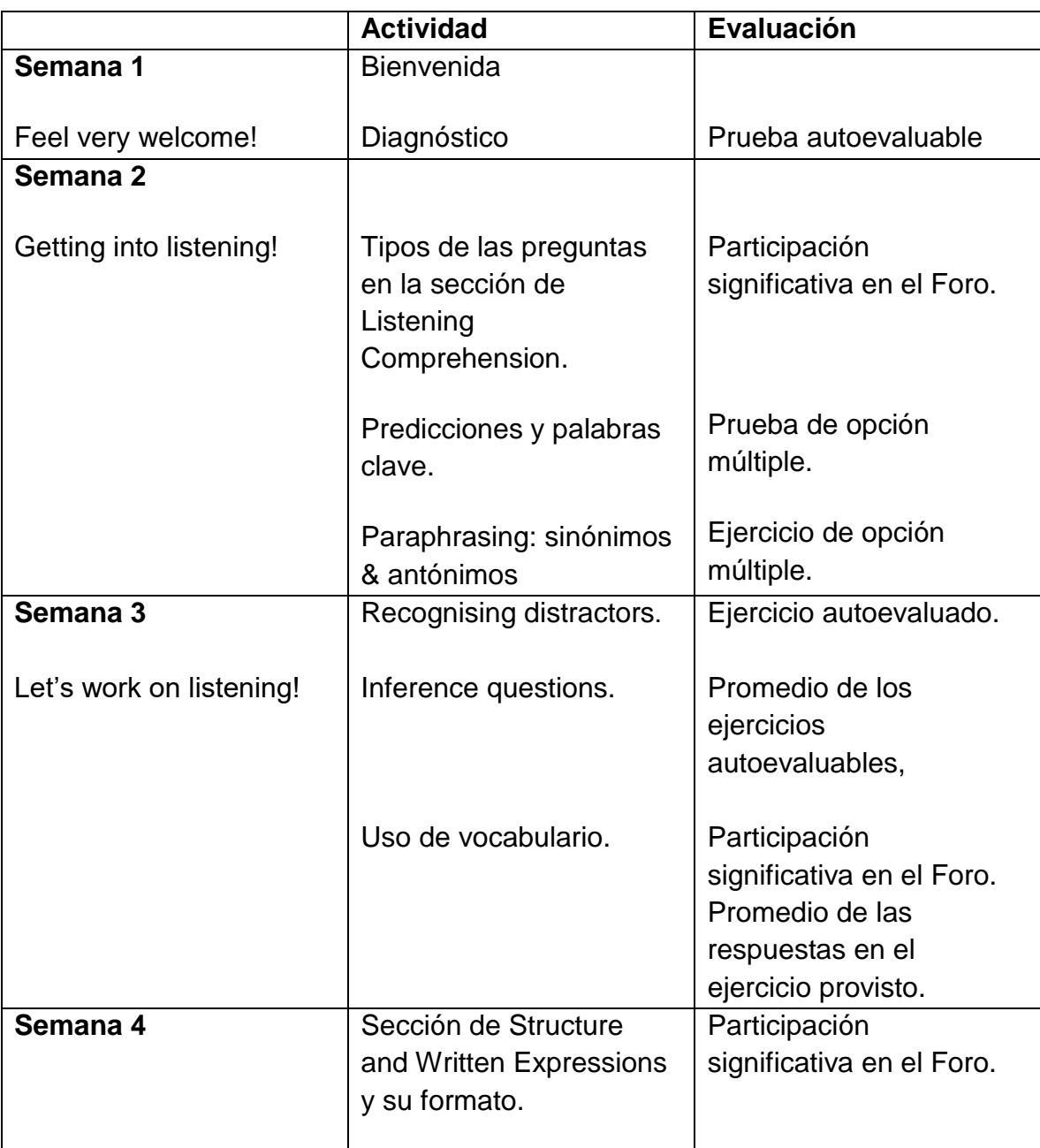

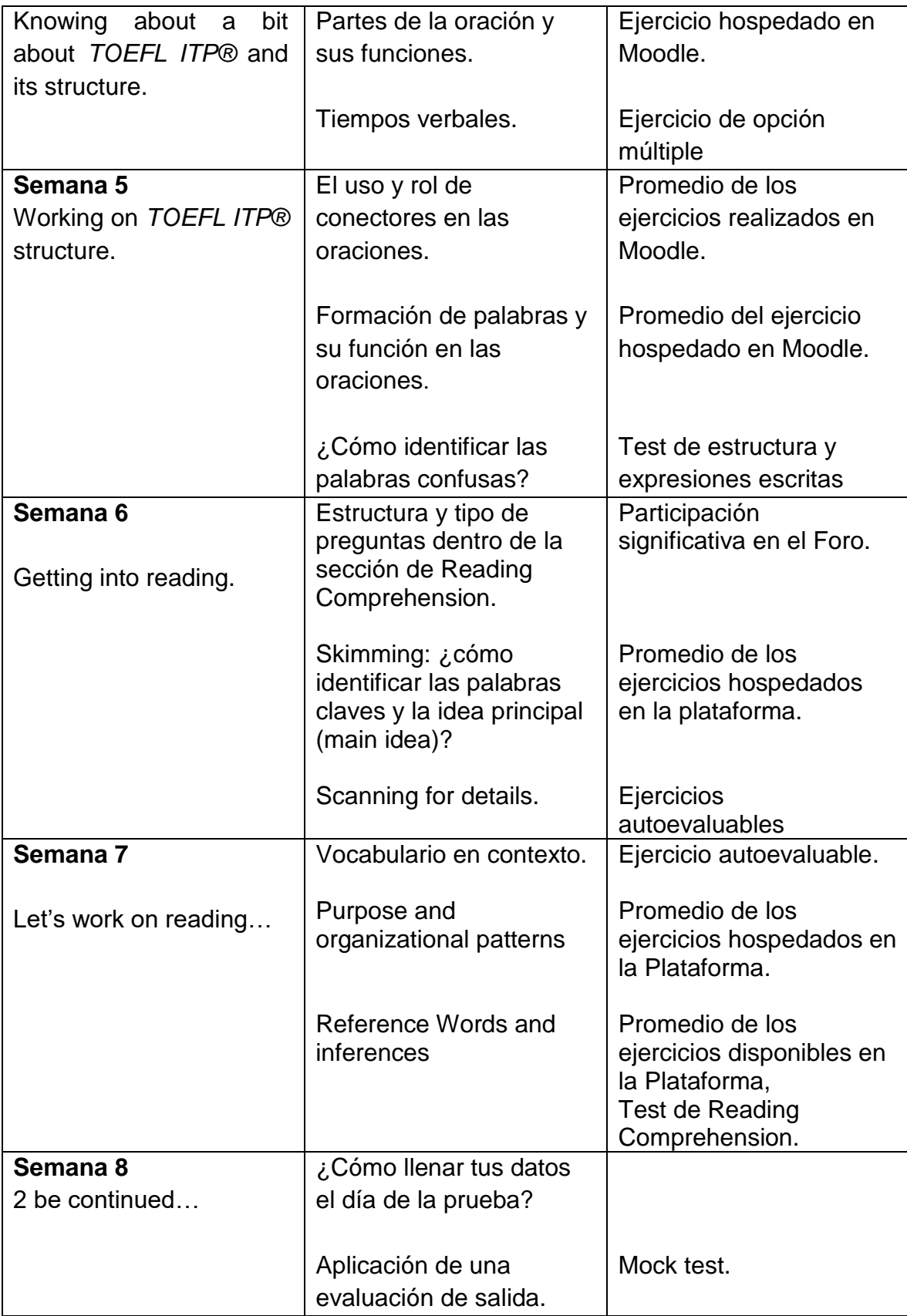

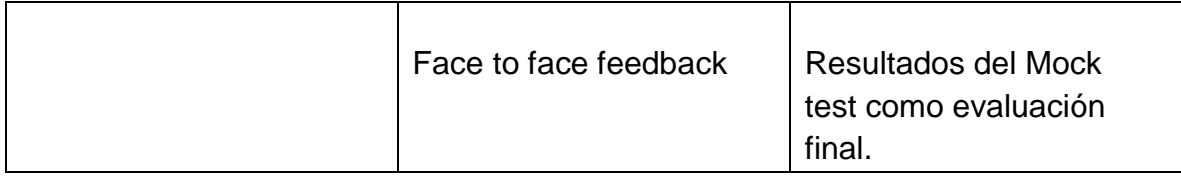

En el (anexo 2) podemos encontrar la propuesta de las 8 semanas del curso, con sus actividades bien desarrolladas.

10. Sistema e instrumentos de evaluación.

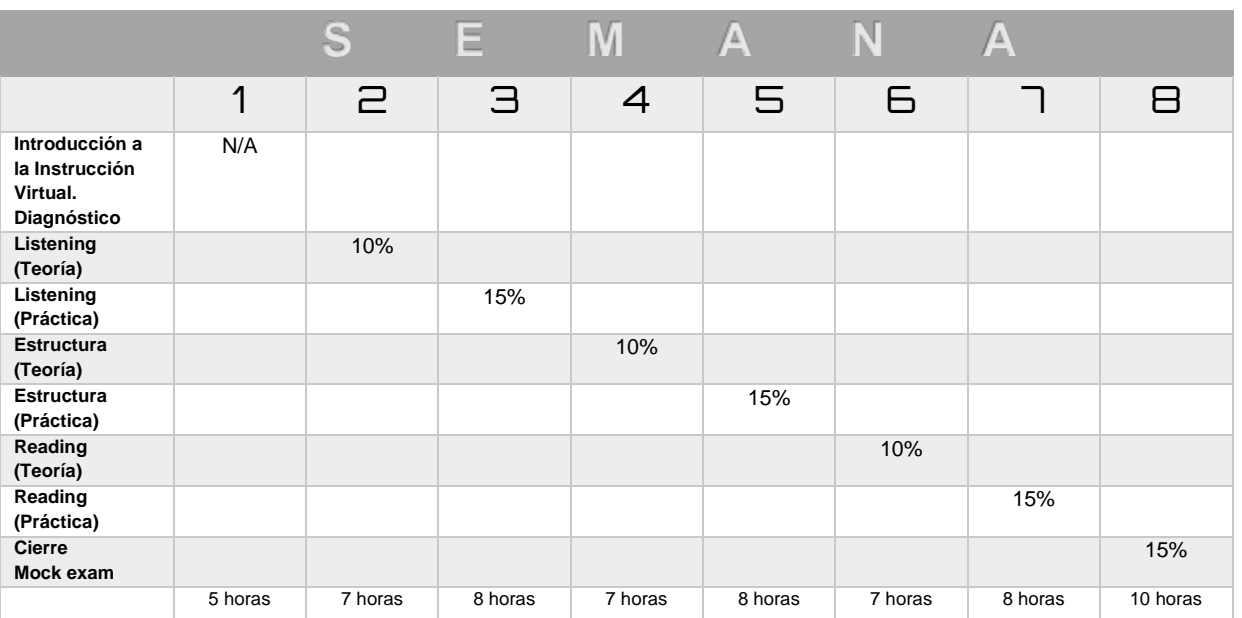

## *Sistema general de evaluación*

# 60 horas de instrucción

### **Criterio de evaluación**

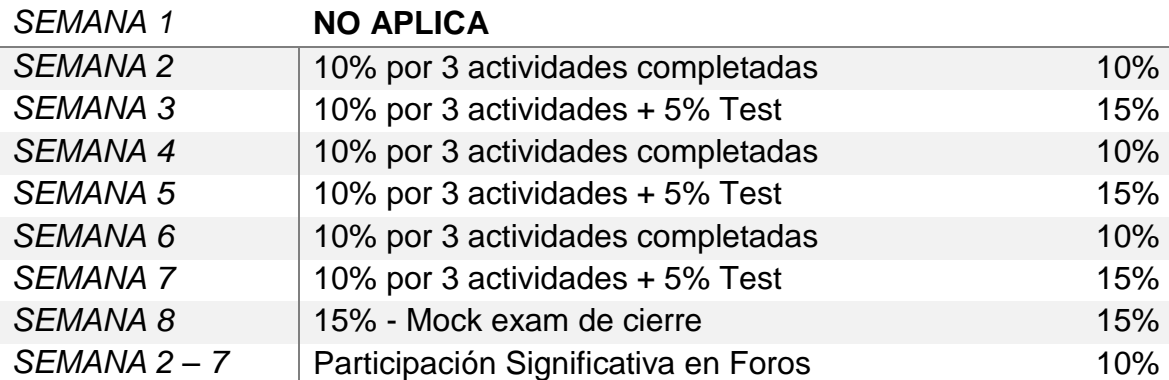

# II. Elementos para la implementación de la propuesta.

# 11. Etapas o fases para la implementación de la propuesta

En el siguiente apartado abarcaremos algunas de las implicaciones que el proyecto precisa, entre las que podemos destacar el flujo de procesos administrativos en la ENES Unidad Morelia específicamente, para el proceso de gestión y planificación del proyecto.

Construir un proyecto virtual es iniciar un proceso que demanda colaboración, es una transformación que nos llevará a tomar decisiones de cambio; valorando las aportaciones que hagan todos y cada uno de sus participantes, que dan cabida a procesos alternativos enriquecidos y que a su vez abonen a la reflexión tanto de la práctica docente, como del actuar estudiantil, asimismo se debe de considerar la participación e influencia de algunos agentes externos.

Citando a *Tenti Fanfani* (1989), debe ser "*un proceso de cambio social integrado*" donde todos los sujetos se comprometen y buscan una trasformación. Esta evolución exige estar bien enmarcada por la cultura institucional del espacio dónde se llevará a cabo. Sin dejar de lado factores importantes como son la motivación, el contexto, el espacio y los recursos etc., condiciones que serán únicas y fundamentales como agentes participes del cambio.

Un proyecto de este tipo exige planeación, gestión y autorización de varios departamentos de la ENES Unidad Morelia.

Esta propuesta seguiría las siguientes etapas en su implementación:

-Elaboración de un manual, -Aprobación del Comité de Idiomas de la ENES Morelia, -Aprobación del Consejo Técnico de la ENES Morelia, -Producción del curso, -Montaje en la Plataforma, -Revisión y pruebas -Inclusión en la oferta académica del Departamento.

Si la oferta del curso surge desde el Departamento de Mediateca: incluiría gestión y trámite del Comité Académico de Idiomas. Dicho Comité involucra a:

- $\checkmark$  Coordinador del Área de Humanidades y Artes.
- Coordinadora de Mediateca.
- Coordinadora del Departamento de Idiomas.
- $\checkmark$  Un representante externo de la Escuela Nacional de Lenguas, Lingüística y Traducción (ENALT), UNAM.

Una vez que la propuesta fuese autorizada por el Comité de Idiomas, este, subiría, dentro de un documento para pasar a visto bueno del Consejo Técnico de la ENES. Dónde dicha propuesta quedará sujeta a aprobación.

El Consejo Técnico de la ENES, junto con la Dirección, la máxima autoridad universitaria. Está conformado por profesores y alumnos (con sus respectivos suplentes).

En la siguiente ilustración se presenta un Diagrama de Flujo en referencia a la gestión de la propuesta.

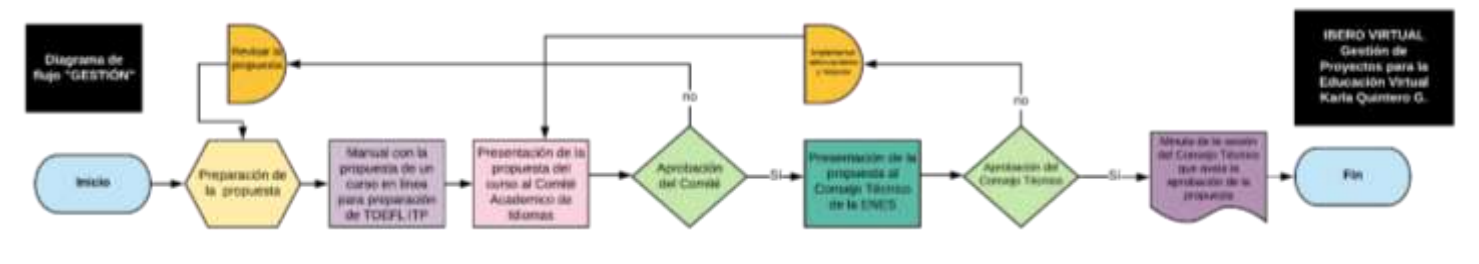

**Ilustración 1**. Diagrama de "gestión de la propuesta."

# 11.1 Condiciones político-normativas

Ejecutar un proyecto como este abonará a la construcción del perfil educativo sólido e innovador al que la Universidad Nacional Autónoma de México le apuesta día con día.

Uno de los objetivos principales de la ENES es implementar programas que sean pertinentes de impartir en modalidad a distancia. Es por esto que diseñar un curso en línea de preparación para aplicantes de la certificación *TOEFL ITP®"*, se desarrollaría dentro del escenario idóneo, principalmente. Sería en definitiva una propuesta que favorece en varios aspectos al desarrollo del plan institucional de la ENES y que a su vez nos situaría como única sede de impartición de este tipo de preparación en línea en Morelia.

Respecto a las políticas y normativas que antecederían a la autorización de esta propuesta, está principalmente la autorización del Consejo Técnico (en su figura de autoridad máxima junto con la Dirección), debido a que una de sus principales facultades es dictaminar la pertinencia y viabilidad de los proyectos e iniciativas académicas presentadas ya sean por el Rector, Director, profesores y alumnos de la escuela, ante este órgano. Habrá entonces que conocer a fondo los

requerimientos administrativos y de planeación que una propuesta de este tipo demanda, para que la propuesta sea aprobada.

Sin embargo, podría enfrentar resistencias previas a su oferta, entre las que podemos destacar las siguientes:

- Tránsito lento administrativa e institucionalmente previo a su oferta,
- Alto costo una vez ofertado,
- Falta de interés de los participantes cuando se dé la primera edición,
- Falta de difusión del curso.

Dentro de la ENES, la gran mayoría de procesos que implican tránsito administrativo se desarrollan de manera medianamente lenta, principalmente por ser una sede descentralizada, muchos trámites van a CDMX y regresan a nuestra sede. Además de que debemos considerar que la autorización de emisión de un curso involucra muchos Departamentos, revisiones y vistos buenos etc., en conclusión, la plena autorización de un curso de este tipo transitará de manera lenta previo a su autorización y su primera edición, respectivamente.

Por otro lado, al momento de incluirlo en la oferta académica, y si esta preparación se oferta por medio del Departamento de Educación Continua incrementaría el costo. Puesto que el ingreso se clasificaría como: "ingreso extraordinario", y esto denotaría otro tipo de gestión., desde la planeación, definir lineamientos, planes de pagos, convocatorias, tipo de ingreso, contrataciones de facilitadores, etc. Por el contrario, si la propuesta se gestiona, autoriza y oferta en el Centro de Autoaccceso de Lenguas los costos serían más accesibles y esta propuesta se añadiría únicamente como uno más de los servicios que ofrece el Centro. Es importante recalcar, que está decisión depende directamente del Consejo Técnico de la ENES, se prevé que debido a que la propuesta surge como una necesidad del Centro de Autoacceso, se oferte desde esta sede, además que es también aquí dónde se gestan los convenios con las casas certificadoras de idiomas.

Por ejemplo: existen ya otras preparaciones para certificación ofertadas en el Centro de Autoacceso que incluyen una preparación en línea, como es el curso de Desarrollo de Habilidades y Estrategias para la Certificación del Idioma Inglés, por sus siglas DEHECI y la certificación "English Language Assessment System for Hispanics" (ELASH), cuya oferta incluye un descuento para quienes optan por ambas. Sin que el usuario se vea obligado a tomar ambas, pueden ofrecerlas por separado.

También otra consideración importante será el interés que muestren los futuros participantes, puesto que, sin importar la naturaleza del curso, todos demandan un número mínimo de participantes para su ejecución, sin importar el Departamento que lo esté ofertando.

Y por último una consideración importante a tomar en cuenta es la que, al ser esta la primera oferta de este tipo en la capital Michoacana necesitará de un muy bien organizado plan de difusión en medios de comunicación. Para estos efectos, se girarán las solicitudes necesarias para tal efecto. Incluyendo difusión en: redes sociales, medios internos, producción y edición de materiales audiovisuales (folletos, póster, carteles), portal Web; por sólo ejemplificar algunos.

Es importante mencionar que la Coordinación de Comunicación Social y Difusión apoyará y compartirá la responsabilidad de promocionar las actividades académicas, docentes que realiza la ENES Unidad Morelia, con el objetivo de que la promoción tenga los alcances esperados.

# 12. Recursos humanos

De llevarse a cabo esta propuesta implica a los siguientes involucrados en el proceso.

-Coordinación Mediateca -Asesores y -Usuarios

En lo que se refiere a la producción y edición del curso podemos mencionar a los siguientes participantes:

-Diseñador instruccional -Corrector de estilo y un -Técnico en sistemas.

#### Los asesores

Los asesores y docentes que participaran como tutores del curso deben contar primeramente con Licenciatura en Enseñanza del idioma inglés, además de contar con una certificación vigente que avale nivel C1 del Marco de Referencia Europeo de Lenguas (MCER), aparte de contar con el Diplomado en Docencia para la Educación Superior a Distancia por la Universidad Nacional Autónoma de México, así mismo tener el visto bueno del Comité de Idiomas de la ENES, Unidad Morelia, UNAM, igualmente debe colaborar como asesor activo del idioma inglés en la Mediateca, para cuyos efectos debió haber concluido por el proceso de contratación a través de la oficina de personal de la UNAM. Además de que es requisito indispensable el dominio de conocimientos básicos de computo, debe ser un asesor que este familiarizado con el trabajo en plataformas virtuales y debe mostrarse familiarizado con la enseñanza y acompañamiento virtual.

Diseñador instruccional

El Diseñador instruccional que encargará de la elaboración del curso debe cumplir con los siguientes requisitos:

- Licenciatura en Enseñanza del Idioma inglés.
- Certificación vigente que avale nivel C1 del Marco de Referencia Europeo de Lenguas (MCER).
- Diplomado en Docencia para la Educación Superior a Distancia por la Universidad Nacional Autónoma de México.
- Tener un contrato activo como asesor del idioma inglés en la Mediateca.
- Experiencia previa comprobable en Diseño de programas educativos.
- Contar con experiencia previa en preparación para *TOEFL ITP®*.

### Corrector de estilo

Algunas de sus funciones son:

- Ejecutar una minuciosa revisión respecto al estilo de escritura.
- Revisar errores gramaticales derivados de una mala redacción.
- Valorará la adecuación del vocabulario empleado.
- Verificará el orden de presentación de la información.
- Sintetizará y eliminará lo innecesario.
- Y unificará el estilo de la escritura.

### Técnico en Sistemas

- Solicitar datos de los aspirantes.
- Generar usuarios y contraseñas.
- Inscribir a los usuarios en la plataforma.
- Supervisar de manera general que las herramientas se ejecuten de manera correcta (videos, ligas, exámenes etc).
- Calendarización y programación de actividades.

A continuación, se muestra el organigrama de la Mediateca, que es el Departamento dónde se ejecutará la propuesta.

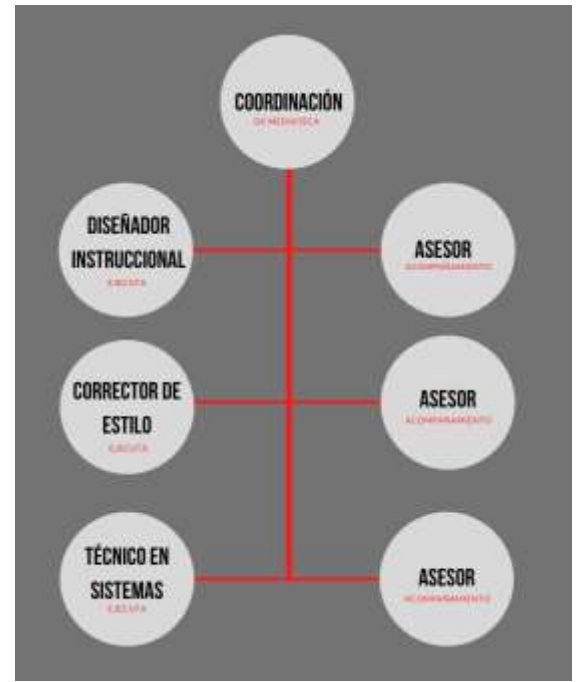

*Organigrama de la Mediateca de la ENES Unidad Morelia.*

# 12.1 Requerimientos de infraestructura tecnológica.

A continuación, abordaremos de manera general los requerimientos tecnológicos necesarios para poder ejecutar la propuesta presentada.

# 12.2 Plataformas virtuales de aprendizaje

Para poder llevar a cabo la ejecución de esta propuesta se utilizará un espacio en la Plataforma Moodle de la ENES Unidad Morelia. Este sistema de gestión de aprendizaje permite disponer de espacios virtuales con la finalidad de alojar comunidades de enseñanza. Mediante el uso de este espacio se ven bien favorecidas tareas docentes y estudiantiles, se pone a disponibilidad de los usuarios espacios de capacitación e interacción, así como la generación de puntos de almacenamiento, por sólo mencionar algunas de las principales características de Moodle que alojan en la nube.

# 12.3 Equipos y Software

En términos generales, en lo referente al tema de equipos de cómputo, por ser este un curso en línea, se requiere el uso de computadora o laptop con acceso y con servicio de banda ancha de Internet, además de que demanda la instalación de un paquete de Office para poder visualizar algunos de los archivos que serán provistos en la instrucción. Asimismo, algunas actividades de la plataforma demandan el uso de audífonos para poder correr los archivos de audio. Y por último también es importante mencionar que es necesario tener acceso a la Plataforma de videos YouTube. Es importante también puntualizar que el uso y manejo de correo electrónico es obligatorio para los participantes.

Por otra parte, a cada uno de los participantes les será generado un usuario y una contraseña para poder acceder a Moodle y a su vez al curso.

Algunas de las características más específicas respecto al software de Moodle, podemos mencionar las siguientes:

Estos solamente son los mínimos. Nosotros recomendamos mantener todo su software actualizado.

### **Navegadores mínimos recomendados:**

- **Google Chrome reciente,**
- **Mozilla Firefox reciente,**
- Safari 6,
- **Internet Explorer 9 (IE 10 requerido para arrastrar y colocar archivos desde afuera del** navegador hacia Moodle)

### **Actualización de Moodle**

Moodle 2.2 o posterior (si actualizará desde versiones más antiguas, Usted debe, como primer paso, actualizar a 2.2.11)

Versiones de Base de Datos mínimas PostgreSQL 8.3, MySQL 5.1.33, MariaDB 5.3.5, MSSQL 2005 u Oracle 10.2

Versión PHP mínima: PHP 5.3.3 (siempre use la más reciente PHP 5.4.x o 5.5.x en Windows http://windows.php.net/download/)

*Nuevas extensiones PHP recomendadas: zlib, OPcache*

#### **Algunos factores a considerar respecto al uso de recursos tecnológicos.**

El trabajo que se llevará a cabo en la plataforma no presenta restricciones mayores, salvo alguna irregularidad técnica que los estudiantes enfrenten con Moodle. Para esto se cuenta con apoyo de soporte técnico que, aunque no está disponible las 24 horas del día, estará disponible en caso de así requerirse.

La plataforma *Moodle* cuenta con restricciones de almacenamiento. En este sentido, los asesores disponen de un espacio limitado para subir material, a decir, vídeos, documentos, foros, etc. en la plataforma *Moodle*. Así el asesor deberá administrar y disponer los materiales de manera eficiente para optimizar el espacio y los contenidos.

La comunicación asincrónica es una restricción a considerar en el curso, si el estudiante tiene problemas con el contenido, las actividades o las instrucciones e intenta contacta al asesor, esto dificultará que el estudiante reciba una respuesta inmediata.

Otra restricción a considerar será que la plataforma *Moodle* no dispone de actualizaciones automáticas a la última versión disponible. El departamento de sistemas a cargo, deberá entonces tener la responsabilidad de actualizar la plataforma a la versión más reciente para poder de gozar de las facilidades de la misma.

Adicionalmente, el estudiante puede no poseer los conocimientos básicos de computación deseables, de ser este el caso, el asesor deberá disponer medios de comunicación adicionales a su instrucción para poder apoyar al estudiante que enfrente esta problemática. Por ejemplo, quizá agendar una video llamada, creación de tutoriales paso a paso, proveer de ligas que sean de utilidad etc.

## 12.4 Redes y seguridad

La plataforma tiene varios niveles de seguridad que deben tenerse en cuenta, desde ella y desde el servidor se pueden configurar algunos aspectos básicos para tener un nivel aceptable de protección ante amenazas.

El administrador principal debe ser el responsable de la seguridad de la plataforma. Sin embargo, podemos tener en consideración algunas implicaciones sencillas respecto al tema:

*Establecer un buen nivel de seguridad con el servidor:*

-Un antivirus actualizado. -Control sobre las actualizaciones. -Contraseñas complejas y diferentes.

*Asignación de roles:*

-Configurar a los participantes debidamente ya sea como administradores, profesores (con o sin permiso de edición), estudiantes o usuario autenticado. respectivamente. Para así salvaguardar las actividades de cada participante dentro de la plataforma.

*Seguridad con las contraseñas:*

-Uno de los cometidos del administrador podría ser forzar a los usuarios autenticados de la plataforma a que usen una contraseña segura para su inicio de sesión, para evitar el robo de contraseñas.

No hay un estándar para la configuración de las contraseñas, aunque se recomiendan las normas:

-Una longitud mínima de 8 caracteres.

-Incluir letras, números y caracteres especiales (ejemplo: #,\$,%,&)

-Debe incluir mayúsculas y minúsculas.

# 13. Propuesta económica

En la siguiente tabla se expresan las erogaciones que las instituciones deberán hacer para el desarrollo de la propuesta. Están expresados únicamente aquellos rubros que representan una erogación diversa a las ordinariamente hechas por las instituciones en relación con el uso de recursos y a las actividades que cada área o departamento realiza como parte de sus funciones dentro de las mismas.

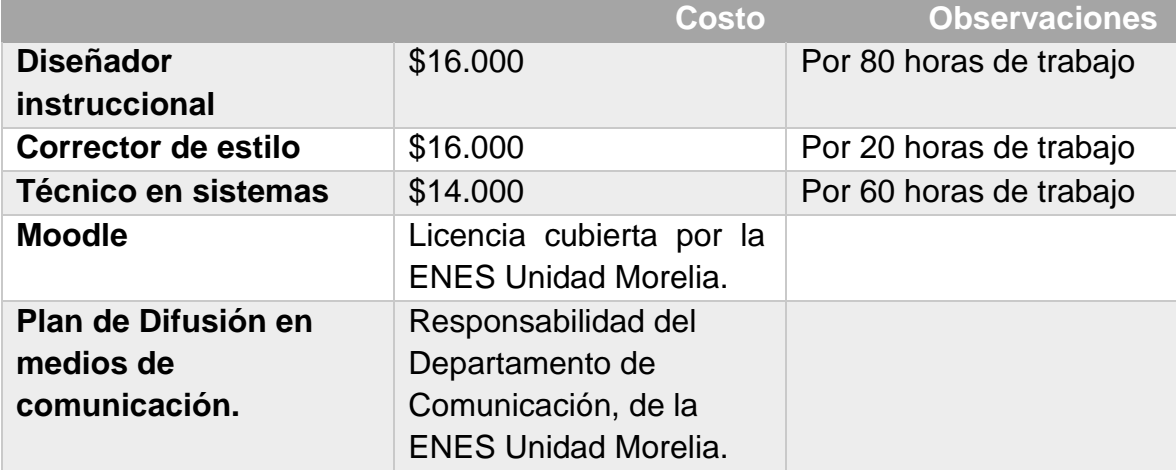

# 14. Análisis de viabilidad y factibilidad

La ENES Unidad Morelia constituye un proyecto académico que contribuye con el esfuerzo institucional de la UNAM por aumentar su cobertura de educación superior en el país.

La ENES Morelia hoy imparte 12 licenciaturas en modalidad presencial y 1 en virtual, todas de áreas de conocimiento novedosas y de campos emergentes del conocimiento universal, lo cual

permite a los egresados obtener una formación profesional en ámbitos de relevancia internacional y con una importancia estratégica para el país. La ENES se constituye como una entidad académica multidisciplinaria en la que se integren disciplinas de diferentes campos del conocimiento, tanto de las ciencias naturales y exactas, como de las ciencias sociales y las humanidades. El proyecto de la ENES Morelia es de gran relevancia, no sólo en el plano regional, sino también como una alternativa de educación superior en los ámbitos nacional e internacional.

La propuesta de un curso de preparación para la certificación TOEFL ITP dentro de contexto de la ENES Morelia se considera factible en base a los siguientes puntos:

## **Factibilidad Operacional**

El curso de preparación en línea para la certificación TOEFL ITP es factible pues:

-La demanda para este tipo de preparación en la Mediateca es siempre alta.

-El curso en modalidad "en línea" tiene la cualidad de atender a más usuarios en menor tiempo (con todas las ventajas que este tipo de instrucción favorece).

-Los asesores de Mediateca también se verían beneficiados por la implementación de la propuesta.

-Tanto los usuarios como los asesores, se muestran familiarizados con el tema de la capacitación virtual.

-La constante retroalimentación y adaptación de contenidos, garantizarían un sistema actualizado.

## **Factibilidad Técnica**

El curso de preparación en línea para la certificación TOEFL ITP es factible técnicamente debido a que:

-La ENES Unidad Morelia cuenta con la licencia para el uso de la Plataforma Moodle.

-Este curso tiene las características necesarias para poder insertarse en dicha Plataforma.

-Los Técnicos en sistemas que actualmente prestan sus servicios en la ENES, son capaces de operar y mantener el servicio propuesto.

-Por su parte, los asesores son capaces de ejecutar, planificar, implementar y retroalimentar la propuesta.

## **Factibilidad Económica**

Respecto a la factibilidad económica para llevar a cabo la propuesta podemos decir que:

-Los análisis de costo/beneficio en relación a la demanda de este tipo de certificación pueden llegar a ser realmente altos.

-El número de usuarios de Mediateca puede incrementarse considerablemente.

-Este tipo de capacitación puede llevarse a cabo continuamente. Como mencionamos anteriormente la certificación tiene fecha de expiración, por ende, podemos tener usuarios re inscritos constantemente.

-Al ser este la única oferta de preparación en línea dentro de Morelia, incluso dentro del Estado de Michoacán, puede ser esta una opción recurrente de preparación que tenga otros alcances, para incluir más participantes y así aumentar el número de usuarios y como resultado incrementar también los ingresos extraordinarios del Departamento.

Y se considera viable por los siguientes aspectos:

### **Viabilidad Técnica**

El objetivo del proyecto embona satisfactoriamente dentro del Proyecto de Trabajo de la actual Dirección bajo el mandato del Doctor Mario Rodríguez Martínez para el periodo 2020-2024, se hace mención de algunos puntos que sustentan esta propuesta, los puntos se enlistan a continuación:

- La ENES es sede de seis programas de posgrados de la UNAM en diferentes campos del conocimiento. Es de saberse, que para ingresar a cualquiera de estos programas el dominio del idioma es un requisito indispensable de ingreso, así como demostrarlo mediante una Certificación vigente.
- El uso de las TICs es un punto medular de nuestra escuela. El uso de este servicio e infraestructura es vial para estudiantes, académicos y personal en general de la comunidad ENES. Entre las necesidades latentes a resolver es el aumento del ancho de banda de Internet para permitir el uso y consulta de herramientas que requieren buena velocidad, así como el mejor aprovechamiento del aprendizaje de los estudiantes y profesores.
- Otro de los objetivos de esta Dirección es la revisión de la acreditación del idioma inglés. Es en este punto donde además de garantizar que, al finalizar el octavo semestre, todos nuestros estudiantes cuenten con un nivel mínimo B1, lo cual les permitirá, primero que nada, cumplir con este requisito de titulación, y que conjuntamente les dé la oportunidad de elegir entre darle continuidad a su preparación en el idioma (brindándoles un examen certificador), y/o inclusive puedan iniciar el aprendizaje de otro idioma perteneciente a la oferta actual de Departamento de Idiomas.

Además de que al ejecutarse la propuesta se estaría beneficiando principalmente a la comunidad ENES, que estriba entre alrededor de 1300 estudiantes en licenciatura, 94 en posgrado, una vasta comunidad académica y personal administrativo, sin dejar de lado el alcance que puede llegar a alcanzar al ofertarse para el público externo, y que, como resultado puede llegar a generar ingresos extraordinarios para nuestra institución.

Sin embargo, el desarrollo de la propuesta podría enfrentar resistencias previas a su oferta, entre las que podemos destacar las siguientes:

- Tránsito lento administrativa e institucionalmente previo a su oferta,
- Alto costo una vez ofertado,
- Falta de interés de los participantes cuando se dé la primera edición,
- Falta de difusión del curso.

Dentro de la ENES, la gran mayoría de procesos que implican tránsito administrativo se desarrollan de manera medianamente lenta, principalmente por ser una sede descentralizada, muchos trámites van a CDMX y regresan a nuestra sede. Además de que debemos considerar que la autorización de emisión de un curso involucra muchos Departamentos, revisiones y vistos buenos etc., en conclusión, la plena autorización de un curso de este tipo transitará de manera lenta previo a su autorización y su primera edición, respectivamente.

Por otro lado, al momento de incluirlo en la oferta académica, y si esta preparación se oferta por medio del Departamento de Educación Continua incrementaría el costo. Puesto que el ingreso se clasificaría como: "ingreso extraordinario", y esto denotaría otro tipo de gestión., desde la planeación, definir lineamientos, planes de pagos, convocatorias, tipo de ingreso, contrataciones de facilitadores, etc. Por el contrario, si la propuesta se gestiona, autoriza y oferta en el Centro de Autoaccceso de Lenguas los costos serían más accesibles y esta propuesta se añadiría únicamente como uno más de los servicios que ofrece el Centro. Decisión que dependería 100% del Consejo Técnico.

Un punto importante a recalcar es que la propuesta se gesta desde el Departamento de Mediateca, pues es en este Departamento donde se generan los convenios con las casas certificadoras de idiomas. Por ejemplo: existen ya otras preparaciones para certificación ofertadas en el Centro de Auto-acceso. Que incluyen una preparación en línea, como es el curso de Desarrollo de Habilidades y Estrategias para la Certificación del Idioma Inglés, por sus siglas DEHECI y la certificación "English Language Assessment System for Hispanics" (ELASH), cuya oferta incluye un descuento para quienes optan por ambas. Sin que el usuario se vea obligado a tomar ambas, pueden ofrecerlas por separado.

También otra consideración importante será el interés que muestren los futuros participantes, puesto que, sin importar la naturaleza del curso, todos demandan un número mínimo de participantes para su ejecución, sin importar el Departamento que lo esté ofertando.

Además, una consideración importante a tomar en cuenta es la que, al ser esta la primera oferta de este tipo en la capital Michoacana necesitará de mucha difusión en medios de comunicación. Para estos efectos, se girarán las solicitudes necesarias para tal efecto. Incluyendo difusión en: redes sociales, medios internos, producción y edición de materiales audiovisuales (folletos, póster, carteles), portal Web; por sólo ejemplificar algunos.

Es importante mencionar que la Coordinación de Comunicación Social y Difusión apoyará y compartirá la responsabilidad de promocionar las actividades académicas, docentes que realiza la ENES Unidad Morelia, con el objetivo de que la promoción tenga los alcances esperados.

Para las resistencias mencionadas anteriormente se sugieren las siguientes alternativas:

### Tránsito medianamente lento dentro de la Institución.

### **Alternativas:**

Aunque administrativamente es casi imposible influir dentro de los procesos estipulados.

- Conocer de primera mano, el flujo del proceso administrativo.
- Conocer y seguir con cabalidad los requerimientos específicos de los formatos de entrega.
- Tener el calendario de reuniones de los Comités Académicos para entregar lo requerido dentro de los tiempos estipulados.
- Tener el proyecto en una presentación digital, un manual impreso y en el proyecto dispuesto en la plataforma de Moodle. Esto con el objetivo de que siempre este a disposición de quien quiera revisarlo.

## Costo (depende del Departamento por el cual se ofertará)

### **Alternativas:**

Si lo ofrece Educación Continua:

- Generar un plan de pagos, para dosificar los pagos y se facilite el acceso al mismo.
- Generar convenios con instituciones públicas y privadas, para poder mejorar costos a beneficio de aquellos que signen convenios con la ENES.
- Poner a disposición del interesado diferentes métodos de pago. Como puede ser pago en efectivo, pago con tarjeta de crédito o débito.

Si lo ofrece Mediateca

- Generar un paquete, que incluya el costo de la Certificación *TOEFL ITP®* y la preparación por un mismo precio. Será importante considerar que dicho costo debe adicionar un descuento, para que sea atractivo para los aplicantes.
- Favorecer a grupos con participación de más de 10 estudiantes, con algún descuento.
- Calendarizar tanto las certificaciones como el curso, para poder acaparar un número más grande de interesados.

El proyecto será benéfico para cualquier área de la ENES y en especial para la comunidad interna y externa de la escuela. La decisión final referente a cuál departamento ofertará el curso dependerá del Consejo Técnico y quizá de las consideraciones establecidas para generar "recursos extraordinarios" para nuestra institución. Considerando que quizá un departamento generará ms ingresos y tiene otro tipo de audiencia y la Mediateca se debe en su mayoría de ofertar opciones a bajo costo para usuarios internos y externos.

### Desinterés por parte de los aplicantes. **Alternativa:**

- $\div$  Para esto se tiene que tener bien identificado y habrá que realizar un estudio más a fondo sobre las temporadas del año que demandan más aplicaciones de *TOEFL ITP®* que otras. Esto es cuando las convocatorias para ingresar a programas de posgrado se abren y usualmente son 2 al año.
- Esto se puede lograr con ayuda de la encargada de aplicar esta certificación mensualmente para poder tener acceso a los números.
- Además de que se puede pedir apoyo a los departamentos de posgrado y movilidad, para tener en consideración sus calendarizaciones.
- Generar un directorio de personas interesadas en esta certificación, para invitarlos cada que este proyecto se ofrezca.

## Falta de difusión de esta oferta académica.

## **Alternativa:**

 Generar un plan difusión del proyecto a cargo del Lic. Rodrigo de León Girón.

Dicho plan involucrará directamente al Área de Comunicación (como único responsable del plan a ejecutar). Algunas de sus actividades serán: diseño gráfico de la publicidad necesaria, incluirlo en las

publicaciones de la página Web de la ENES, de las Redes sociales, Radio UNAM y Gaceta UNAM; Así como boletinarlo en prensa externa de ser necesario. Y mantener la proyección de la propuesta dentro de la promoción continua de los programas que oferta la ENES. Todas estas actividades demandan compartir responsabilidades con los miembros del Departamento de Comunicación.

- Asignar roles/tareas de difusión a los involucrados en el proyecto.
- Propiciar cadenas de difusión dentro del correo electrónico institucional con contactos del Departamento.
- Disponer de presupuesto para pagar publicidad en las redes sociales de los Departamentos.
- $\div$  Proveer de posters, folletos y carteles para difusión del mismo.

### **Viabilidad Socioeconómica**

El impacto económico del proyecto a nivel local o regional puede ser benéfico de manera unidireccional tanto para los usuarios (para los que generaría un costo adicional), tanto como para la ENES Morelia.

Algunas de las actividades que generan ingresos extraordinarios para la escuela son: Centro de Idiomas, Pumitas (escuela de fútbol), Actividades diversas dentro de la Cartelera de Centro Cultural, Educación Continua, por mencionar algunas. Todos los ingresos extraordinarios de la escuela se obtienen a partir de ofertas como estas. Todas estas actividades, son de gran beneficio para la comunidad; sin dejar de lado la difusión que estas actividades nos proveen como escuela, pues los costos de los servicios ofertados para la comunidad externa son competitivos. En lo que a esta propuesta refiere, se espera que con su ejecución la matrícula de usuarios aumente y que los usuarios se conviertan en participantes recurrentes, de esta u otra de las actividades que la ENES ofrece.

### **Viabilidad Institucional**

Como se mencionó con anterioridad la ENES Unidad Morelia cuenta con los medios económicos e infraestructura necesaria para llevar a cabo la ejecución de la propuesta. Además de que cuenta con la capacidad institucional para ejecutar, operar y darle continua supervisión al proyecto.

## III. Conclusiones.

Hoy en día, los avances de la humanidad en aspectos como la ciencia, la comunicación, la tecnología y la comercialización de productos; requieren de la formación y el manejo de dos o más idiomas, siendo el inglés el de mayor importancia debido a que es el idioma universal por

excelencia. La recurrente necesidad de avalar el dominio un idioma es una actividad que se vuelve cada día más común.

Una de las certificaciones con más demanda y popularidad es la certificación *TOEFL ITP®*. La cual es un examen de validez oficial, que evalúa el dominio del idioma inglés a nivel intermedio y avanzado de estudiantes cuya lengua nativa no es el inglés utilizando contextos académicos. Este examen evalúa las siguientes habilidades: comprensión auditiva, lectora y uso del idioma.

La creación o diseño de un curso en línea de preparación previo a la aplicación de la certificación *TOEFL ITP®* que acerque al estudiante a un ejercicio real respecto a: secciones, características, tiempo y forma, y que, además le permita conocer algunas estrategias útiles aplicables y al mismo tiempo desarrolle en él(ella), habilidades que le permitan la mayor obtención de respuestas correctas es una herramienta útil que le permitirá lograr metas personales y laborales.

Se comprobó que la ENES Unidad Morelia puede ofrecer este tipo de instrucción gracias a las capacidades que tiene respecto a su infraestructura física y tecnológica, y considerando su ejecución como solución a una necesidad latente como resultado del diagnóstico efectuado.

Los beneficios de su implementación se verán reflejados en aumento de usuarios en el Centro de Autoaprendizaje, incremento de ingresos extraordinarios, fortalecimiento de la oferta académica de la ENES, contribuye también al Plan de Desarrollo Institucional y uno de los beneficios más importantes será aumentar la cobertura en términos educativos al ser este un curso innovador en su sector (al ser este el único en la capital Michoacana) de tipo virtual. El beneficio no será exclusivo de la comunidad interna, sino que el público externo también se verá beneficiado con esta propuesta.

Al concluir el análisis referente a: la necesidad, la viabilidad, la proyección y la factibilidad del proyecto, se concluye que, es posible que sea llevada a cabo pues es una propuesta pertinente y se puede lograr tener una participación nutrida, debido a su actual demanda.

Con la elaboración de este proyecto de investigación de manera personal logre cimentar y construir una propuesta que satisface una necesidad real y latente de la institución educativa en la que trabajo.

La propuesta de instrucción en línea, se ve bien favorecida pues involucra el uso de medios tecnológicos para poder llevar a cabo su ejecución. Mi propuesta abona a la construcción de conocimiento significativo previo a la aplicación de una certificación TOEFL ITP. Además de que la ENES Unidad Morelia, cuenta con la infraestructura humana y tecnológica necesaria

para poder hospedar este proyecto, cuyo beneficio sería de gran impacto no solo para la comunidad interna, sino que cualquier individuo que tenga la posibilidad de tomarlo, se verá grandemente beneficiado.

El desarrollo del proyecto me permitió diseñar un proyecto educativo virtual (con todos sus elementos) y así poner en práctica los aprendizajes adquiridos durante este proceso de adquisición de conocimiento.

IV. Referencias.

Centro Virtual Cervantes, (2017-2019). Niveles comunes de referencia: Recuperado de:https://cvc.cervantes.es/ensenanza/biblioteca\_ele/marco/cap\_03.htm

Comisión Especial de Lenguas (COEL). (2017-2019). Recuperado de[:](https://www.caahya.unam.mx/COEL.html) [https://www.caahya.unam.mx/COEL.html.](https://www.caahya.unam.mx/COEL.html) Consultado el 13 de noviembre de 2019.

Corrales, Kathleen. (2009). Construyendo un segundo idioma. El constructivismo y la enseñanza del L2. 18 de junio de 2020, de Revista del Instituto de Estudios en Educación de la Universidad del Norte Sitio web: http://rcientificas.uninorte.edu.co/index.php/zona/article/viewArticle/1625/4657

Debois, Stephan (28 de febrero de 2017). 9 ventajas y desventajas de los cuestionarios. [Mensaje en un blog]. Recuperado de [https://surveyanyplace.com/es/9-ventajas-y-desventajas](https://surveyanyplace.com/es/9-ventajas-y-desventajas-de-loscuestionarios/)[de-loscuestionarios/](https://surveyanyplace.com/es/9-ventajas-y-desventajas-de-loscuestionarios/)

De Europa, C. (2002). Marco común europeo de referencia para las lenguas. *Strasburgo: España: Consejo de Europa, Ministerio de Educación, Cultura y Deporte, Instituto Cervantes.*

Definición de Certificación (2019). Recuperado de: *https://www.economiasimple.net/glosario/certificacion* 

Definición de E-learning (2019). Recuperado de: *https://elearningactual.com/elearningsignificado/* 

Definición de TOEFL (2019). Recuperado *de: n.wikipedia.org/wiki/Test\_of\_English\_as\_a\_Foreign\_Language* 

Dick, W., Carey, L., y Carey, J. (2009). The systematic design of instruction (7 ed.). New York, NY: Allyn & Bacon. Diagram Cambridge Assessment English (2019). Recuperado de: *https://www.cambridgeenglish.org/exams-and-tests/cambridge-englishscale/* 

Educational Testing Service (2019). ETS TOEFL. Recuperado de: *<https://www.toeflgoanywhere.org/toefl-planning-registration>*

ENES Morelia,  $(2018)$ . Recuperado de: *http://www.enesmorelia.unam.mx/index.php/idiomas/ciem/#.XMZ0WuhKiU k* 

English´n Action, ¿Qué es el MCERL (Marco Común Europeo de referencias de las lenguas). Recuperado de: *https://www.englishinaction.es/que-es-elmcerl-marco-comun-europeo-dereferencia-de-las-lenguas/* 

Facultad de Estudios Superiores, Acatlán. (2018). Recuperado de: *https://www.acatlan.unam.mx/* 

Fletan, T. (1998). Los procesos de adquisición de segundas lenguas durante la infancia, *en Revista EDUCERE, (53), 79-84*

General Public License. (2019). Notas de Moodle 2016. 22 de junio de 2020, de Moodle™ Sitio web: https://docs.moodle.org/all/es/Notas\_de\_Moodle\_2.6

Ghirardini, B. (2014). Metodología de E-learning. Una guía para el diseño y desarrollo de cursos de aprendizaje empleando tecnologías de la información y las comunicaciones. 1st ed. [ebook] Roma: Equipo del núcleo de capacitación en políticas públicas FAO-RLC, pp.9-19. Available at: *http://file:///E:/LECTURAS%20OBLIGATORIAS/ASIGNATURA%209%20%20E%20LEARNIN G/Ghirardini,%20Beatrice%20(2014).Metodología%20 de%20E-learning.pdf [Accessed 24 Sep. 2019].* 

Godina, Karina (Mayo de 2015). Manual de procedimientos para Mediateca. (1ª. Edición). Morelia, Michoacán. Escuela Nacional de Estudios Superiores Unidad Morelia.

Hernández, Stefany. (2008). El modelo constructivista con las nuevas tecnologías: aplicado en el proceso de aprendizaje, en Revista de Universidad y Sociedad del Conocimiento, 5 (2), 1-10.

Lamata, R., & Domínguez, R., (2003) La construcción de procesos formativos en educación no formal. Madrid: Narcea.

Maña, Jaume. (28 de abril de 2017). Ventajas y Desventajas de las encuestas online para la empresa. [Mensaje en un blog]. Recuperado de *https://magentaig.com/ventajas-y-desventajasde-las-encuesta-onlinepara-la-empresa/* 

Marco Común de Referencia Europeo. Recuperado de: *https://www.cambridgeenglish.org/es/exams-and-tests/cefr/*

Martínez, Diana. (2016). Plan de Desarrollo Institucional 2016-2020. 15 de marzo de 2020., de Escuela Nacional de Estudios Superiores Unidad Morelia. Sitio web: [http://www.enesmorelia.unam.mx/wp-content/uploads/2016/12/Plan-Desarrollo-ENES-](http://www.enesmorelia.unam.mx/wp-content/uploads/2016/12/Plan-Desarrollo-ENES-2016-20.pdf)[2016-20.pdf](http://www.enesmorelia.unam.mx/wp-content/uploads/2016/12/Plan-Desarrollo-ENES-2016-20.pdf)

Ortiz, Dorys, (2015). El Constructivismo como teoría y método de enseñanza Sophia, Colección de Filosofía de la Educación, (19), 93110.

Papalia, D.; Wendkos, S., & Duskin, R., (2007). Desarrollo humano. México D.F.: McGraw-Hill Interamericana.

Redacción El Big Data, (15 de febrero de 2019). Estos 35 cursos podrían ayudarte a conseguir un mejor empleo o incluso poner tu propia empresa. La UNAM los pone a tu disposición a través de internet. El Big Data. Recuperado: https://elbigdata.mx/mexico/lista-completa-los-35-cursosgratuitos-de-launam-durante-2019/

Romero Moreno, Luisa. (2010). La seguridad informática en el trabajo con la plataforma Moodle. 22 de junio de 2020, de Dialnet Sitio web: file:///C:/Users/karli/Downloads/Dialnet-LaSeguridadInformaticaEnElTrabajoConLaPlataformaMo-3786831.pdf

Rodríguez, Mario. (2020). PROYECTO DE TRABAJO PARA LA DIRECCIÓN (2020-2024). 22 de junio de 2020., de Junta de Gobierno. Sitio web: http://www.juntadegobierno.unam.mx/files\_web/2020/ENES-Morelia/Rodriguez/Rodriguez%20plan.pdf

Rodríguez, Salomón (28 de febrero de 2018). Conozca las ventajas de estudiar en línea. El economista. Recuperado de https://www.eleconomista.com.mx/finanzaspersonales/Conozcalasventajas-de-estudiar-en-linea-20180228-0079.html

Sánchez, Ángel. (4 de febrero de 2019). Todos los cursos gratuitos de la UNAM para 2019. Desinformémonos. Recuperado de: https://desinformemonos.org/todos-los-cursos-gratuitos-launam-2019/.

UNESCO (2005). Guidelines for inclusion: Ensuring Access to Education for All, Paris: UNESCO.

Sánchez, M. & Escamilla, J. (2018). "Perspectivas de la innovación educativa en universidades de México: Experiencias y Reflexiones de la RIE 360". México: Red de Innovación Educativa (RIE 360).

UNESCO, IIEP Buenos Aires, Sede Regional. (2007). Planificación y gestión de proyectos educativos innovadores utilizando las TIC's. En Herramientas para la gestión de proyectos educativos con TIC's (29-44). Buenos Aires, Argentina: Europe Aid.

Universidad Nacional Autónoma de México, (2020) Comunicación Institucional. Recuperado de: <http://www.enesmorelia.unam.mx/index.php/institucional/comunicacion/>

Universidad Nacional Autónoma de México, (2019) Lineamientos de Ingresos Extraordinarios de la Escuela Nacional de Estudios Superiores Unidad Morelia. Recuperado de: [http://www.enesmorelia.unam.mx/wp-content/uploads/2019/10/Lineamientos-de-IE-ENES-](http://www.enesmorelia.unam.mx/wp-content/uploads/2019/10/Lineamientos-de-IE-ENES-Morelia.pdf)[Morelia.pdf](http://www.enesmorelia.unam.mx/wp-content/uploads/2019/10/Lineamientos-de-IE-ENES-Morelia.pdf)

Universidad Nacional Autónoma de México, Los Ángeles ofrece programas de Educación en línea a través del Sistema de Universidad Abierto y Educación a Distancia (SUAyED). (2018). Recuperado de: https://www.unamla.org/educacionenlinea

Universidad Nacional Autónoma de México, (2019) Normatividad. Recuperado de: <http://www.enesmorelia.unam.mx/index.php/institucional/h-consejo-tecnico/normatividad/>

Universidad Nacional Autónoma de México, (2016) Reglamento Consejo Técnico de la Escuela Nacional de Estudios Superiores Unidad Morelia. Recuperado de: [http://www.enesmorelia.unam.mx/wp-content/uploads/2016/10/REGLAMENTO-CONSEJO-](http://www.enesmorelia.unam.mx/wp-content/uploads/2016/10/REGLAMENTO-CONSEJO-TECNICO-ENES.pdf)[TECNICO-ENES.pdf](http://www.enesmorelia.unam.mx/wp-content/uploads/2016/10/REGLAMENTO-CONSEJO-TECNICO-ENES.pdf)

Valdés, A. A. y Sánchez, P. A. (2016). Las creencias de los docentes acerca de la participación familiar en la educación. Revista Electrónica de Investigación Educativa, 18(2), 105-115. Recuperado de: http://redie.uabc.mx/redie/article/view/1174

V. Anexo. 1

## \*Reglamento de la Mediateca

## **Deberes**

1. Hacer buen uso de todo el material que les sea confiado.

2. Observar un comportamiento correcto dentro de la mediateca.

3. Reponer el material que se deteriore o pierda o bien pagar su importe económico.

4. Traer su credencial y presentarla cada vez que desee entrar a la Mediateca. El alumno será el responsable del mal uso que se haga de la misma.

5. Sujetarse a los mecanismos de control y seguridad establecidos en la Mediateca.

6. Depositar en el módulo de Servicio su credencial actualizada del Plantel si desea utilizar los CD-ROM o CDs de audio.

## **Derechos**

1. A ser asesorado e informado adecuadamente.

2. A ser atendido, en la medida de lo posible, en sus peticiones.

3. A leer libremente lo que considere oportuno.

4. Presentar sugerencias, opiniones y quejas sobre los servicios ante la Coordinación de la Mediateca.

## **Comportamiento en la Mediateca**

1. En la mediateca se debe guardar silencio, evitar todo acto que pueda resultar molesto para los usuarios o suponga un deterioro del material bibliográfico o multimedia.

2. Está prohibido el acceso de bebidas o alimentos.

3. No se permite el acceso de animales a la mediateca.

4. Está prohibido fumar dentro de la mediateca.

5. El usuario deberá dejar sus pertenencias en la entrada (área de recepción).

6. El usuario deberá usar un lenguaje apropiado para dirigirse a los demás usuarios dentro de la mediateca.

7. El usuario deberá portar ropa y zapatos para hacer uso de cualquier área de estudio.

8. El usuario o maestro no podrá llevarse a casa ningún material de mediateca.

9. No introducir libros, revistas, disquetes, discos compactos y/o cualquier equipo que pueda confundirse con los de la Mediateca, a menos que los deposite en la Recepción.

10. El usuario debe realizar su reporte de actividades en la bitácora al término de cada sesión.

### **Normatividad:**

Requisito para hacer uso de las instalaciones y servicio de la mediateca.

1. Ser estudiante, maestro, trabajador o administrativo de la ENES-Morelia. En caso de ser usuario externo o alumno del Centro de Idiomas, haber cubierto la cuota de inscripción correspondiente al periodo en curso.

- 2. Participar en el taller "¿Qué es la mediateca?".
- 3. Participar en los talleres "Aprender a Aprender".
- 4. Tomar una asesoría de orientación.
- 5. Solicitar la credencial de la mediateca.

Respetar el reglamento de la Mediateca y las disposiciones generales.

## **Cultura organizacional**

La cultura organizacional es el conjunto de creencias, hábitos, valores, actitudes y tradiciones de los miembros de una empresa. Se expresa a través de sus estrategias, estructuras y sistema.

Los valores que dan forma a las acciones y metas de la Mediateca son: La Mediateca, al ser un centro en el cual conviven personas de distintas nacionalidades, con valores y creencias procedentes de una importante variedad de culturas, tiene como principio básico el respeto mutuo, la multiculturalidad, la enseñanza y aprendizaje multidisciplinarios y una dinámica

enriquecida por la sinergia resultante de la combinación de las experiencias de todos los participantes y colaboradores.

La Mediateca es un espacio de igualdad en el que se da cabida a actividades relacionadas a la difusión de las lenguas y las culturas que les rodean, todo enmarcado en una estructura horizontal en la cual la equidad es fundamental para lograr un ambiente de aprendizaje incluyente. Así mismo, el compañerismo es pieza fundamental por lo cual se fomentan de manera especial las actividades que involucran a más de un idioma en su realización.

Anexo. 2

**Feel very welcome!** 

#### **Semana 1**

### **Objetivo de la semana:**

El objetivo principal es que el usuario se familiarizará con aula virtual dónde se llevará a cabo la instrucción, además de que conocerá información referente al tutor(a) que lo(a) acompañará durante este proceso; mediante una producción interactiva a manera de introducción.

Al mismo tiempo, durante esta semana el usuario aplicará una prueba diagnóstica muy similar en estructura, tiempo y contenido a un examen *TOEFL ITP®,* con el objetivo de medir su desempeño previo a la instrucción.

### **Actividad 1**

#### **Nombre de la actividad:**

Bienvenida.

**Tema:**

Introducción a la instrucción virtual.

**Descripción de la actividad con instrucciones generales:**

Mediante un video interactivo, se explicarán las características y espacios de la plataforma Moodle, para ayudar a los usuarios a navegar de manera más fluida dentro de los espacios provistos para estos fines.

Además de que se incluye en este espacio un video con la presentación del tutor(a) que acompañará a los usuarios en este proceso.

#### **Recursos a utilizar:**

-Video tutorial introductorio para conocer cómo se hospeda el curso de *TOEFL ITP®* en Moodle.

-Video de presentación del tutor(a) en turno hospedado en YouTube. *Instructions:*

*In the following tutorial you will be able to understand how to successfully work on the Platform, which will be useful for you to surf through the space.*

*In addition, in the link below you will find your tutor presentation who will work with you during this course. You have to check it, in order to know a little bit about your tutor this term.*

**Instrumento de evaluación:**

-No aplica-

**Ponderación:** 

-No aplica-

**Semana 1**

**Actividad 2**

**Nombre de la actividad:** 

Diagnóstico.

**Tema:**

Prueba Diagnóstica.

**Descripción de la actividad con instrucciones generales:**

Los usuarios resolverán una prueba tipo "mock test" en el cual serán evaluados en las 3 secciones de las que se compone la prueba: comprensión auditiva, uso del idioma y comprensión de lectura respectivamente. Ajustándose a las indicaciones respecto a tiempos para cada sección.

Una vez realizado, esta prueba será calificada y los resultados obtenidos serán enviados individualmente para que el usuario conozca las áreas donde necesita enfocar sus esfuerzos.

### **Recursos a utilizar:**

-Examen diagnóstico hospedado en Moodle. *Instructions:*

*You will have to answer the following "mock test". The test will evaluate 3 sections listening, reading comprehension and use of English. It is really important to take into consideration the times stablished for each section. After you are finished answering it, remember to click in "enviar todo y terminar",* 

**Instrumento de evaluación:**

-Prueba autoevaluable**.**

**Ponderación:** 

-No aplica-

# **Getting into listening…**

#### **Semana 2**

**Objetivo de la semana:**

El usuario conocerá la diferencia entre 3 partes de la sección de Listening Comprehension (mini-dialogues, longer conversations, short talks), se hará una introducción respecto a los tipos de las preguntas comunes para cada parte de la sesión y mediante una exposición el tutor explicará el uso de las herramientas (predicting y paraphrasing).

#### **Actividad 1**

#### **Nombre de la actividad:**

Tipos de las preguntas en la sección de Listening Comprehension.

**Tema:**

"Tipos de preguntas comunes".

#### **Descripción de la actividad con instrucciones generales:**

Se proveerá a los usuarios de una presentación de Power Point con una explicación de 3 partes de la sección de "Listening Comprehension", con ejemplos claros de las preguntas más frecuentes y las estrategias generales para encontrar las respuestas correctas. Se pondrá a disposición de los usuarios un foro de discusión para aclarar las dudas e intercambiar opiniones respecto a sus observaciones.

#### **Recursos a utilizar:**

-Power Point Presentation,

-Foro para dudas e interacción de los participantes.

#### *Instructions:*

*In this activity you will find a PPT presentation which includes a brief explanation about the 3 sections in which the "Listening Comprehension" section is divided. Also some helpful strategies to apply in this section, will be provided. If necessary take some extra notes, in a journal.*

*After revising the presentation, you will participate in the "Forum" in which you might state any question or comments you have about this. Remember, the day limit to participate in the Forum is the Saturday (in order to get –on timeparticipation).* 

*\*Do not forget that it is forceful to reply one of the other participant's entry.*

### **Evaluación:**

**-**Participación significativa en el Foro

**Semana 2**

#### **Actividad 2**

### **Nombre de la actividad:**

Predicciones y palabras clave.

**Tema:**

¿Cómo usar las palabras claves para hacer predicciones?

### **Descripción de la actividad con instrucciones generales:**

Primero se proveerá a los participantes con una explicación del significado del término "palabras claves" y "el uso de predicciones", mediante un video hospedado en YouTube.

Después los usuarios escucharán algunos audios (del formato de mini-dialogues) dos veces: la primera vez para identificar las palabras claves y segunda vez para escoger las preguntas que posiblemente se relacionan con el audio.

#### **Recursos a utilizar:**

-Video en YouTube (pendiente elaborar)

#### *Instructions:*

*Click on the link below to access to the video. Remember that if necessary you might take some notes in your journal. The video is about "key words" and "prediction use".*

*After watching it, you will have to do the following activities:*

*\*We have provided this exercise with some mini-dialogues type audios. You are going to listen to them only twice.* 

*In the first time you listen to it, you will be asked to identify the "key words" and the second time you listen, you will have to choose the questions related to the audio.* 

**Instrumento de evaluación:**

-Prueba del tipo de opción múltiple, hospedada en Moodle.

**Semana 2**

**Actividad 3**

### **Nombre de la actividad:**

Paraphrasing: sinónimos & antónimos.

**Tema:**

Las palabras clave; sus sinónimos y antónimos. **Descripción de la actividad con instrucciones generales:**

En la primera parte de la actividad los usuarios leerán y escucharán diferentes oraciones, dónde primero deben identificar las palabras claves, para después escribir el "restatement" de cada oración provista.

En la segunda parte de la actividad los usuarios escucharán algunos audios, dónde también identificarán "palabras claves" y después tendrán que elegir el antónimo correcto del ejercicio (de tipo opción múltiple), que les será provisto en la plataforma**.**

#### **Recursos a utilizar:**

-Ejercicios variados provistos en la plataforma,

-Audios provistos en la plataforma.

#### *Instructions***:**

*In this activity you will have to listen and read the following sentences. Then you will have to identify the key word in each sentence and finally you will have to write a restatement for each one.*

*In the second activity you will have to listen to the following audios, here you will also have to identify the key words and then you are going to be asked to choose the right "antonym" for each sentence. Only one option give is the correct one.*

**Instrumento de evaluación:**

-Ejercicio de opción múltiple, hospedado en Moodle. **Ponderación:** 

10% por 3 actividades completadas. \*10% participación significativa en TODO los Foros del curso.

# **Let's work on listening…**

#### **Semana 3**

**Objetivo de la semana:** 

El usuario será capaz de reconocer los principales distractores (negativos y las expresiones de sugerencia). Además de que desarrollará estrategias útiles para relacionar las ideas e información y con esto podrá responder preguntas de inferencia, dónde también identificarán palabras con múltiple significado y "sound-alikes".

#### **Actividad 1**

#### **Nombre de la actividad:**

Recognising distractors.

**Tema:**

Expresiones negativas y de sugerencia. **Descripción de la actividad con instrucciones generales:**

En la primera parte de la actividad a los usuarios se dará una lista de oraciones en forma negativa y ellos deberán reescribirlas en forma positiva sin cambiar el sentido de oración.

En la segunda parte los usuarios escucharán algunos diálogos y algunas conversaciones cortas, en cuales deberán identificar las expresiones negativas y las expresiones de sugerencia.

#### **Recursos a utilizar:**

-Lista de oraciones en forma negativa disponible en la plataforma,

-Audios hospedados en la plataforma Moodle,

-Juego de respuestas disponible en formato PDF.

#### *Instructions:*

*In the first part of the activity, you have a list of negative sentences. In the space given, you will have to transform them into affirmative, remember to capitalize in the beginning and use punctuation marks at the end, otherwise the Platform will take it as an incorrect answer*.

*The second part of the task is:*

*You are going to listen to some dialogues and some short conversations in which you are going to identify the negative and suggestion expressions in the exercise given.*

#### **Instrumento de evaluación:**

-Ejercicio que será autoevaluado. El tutor proveerá un día después de la fecha limite un archivo con las respuestas correctas, para que el usuario realice su propia evaluación.

#### **Semana 3**

#### **Actividad 2 Nombre de la actividad:**

Inference questions.

**Tema:**

Estrategias para responder a las preguntas de inferencia y relación. **Descripción de la actividad con instrucciones generales:**

Antes de iniciar las actividades de la semana los usuarios participaran en foro donde se proporcionará una explicación acerca de las estrategias principales aplicables para responder las preguntas de inferencia y relación.

En la primera parte de la actividad los usuarios escucharán y leerán las conversaciones largas y deberán identificar la relación entre diferentes ideas y la reacción de los hablantes a estas ideas y responderán a las preguntas de inferencia y relación (What will the speaker probably/most likely do next?, What does the speaker imply…..?, What can be inferred….?).

En la segunda parte de la actividad los usuarios escucharán y leerán partes de algunas lecciones y deberán identificar los siguientes factores: la relación entre diferentes ideas y la reacción de los hablantes a estas ideas. Además de que responderán a las preguntas de inferencia (What will the speaker probably/most likely do next?, What does the speaker imply…..?, What can be inferred….?).

#### **Recursos a utilizar:**

-Foro,

-Power Point Presentation,

- -Ejercicios de opción múltiple.
- -Ejercicios de respuesta corta de Moodle.
## *Instructions:*

*Before starting working on the activities, there is a Forum provided, with the complete explanation, about these week's topics. In which you will have to check the presentation about "inferring and referring questions" and after you have to participate in it. Remember that you must reply to any of your partner's entry, forcefully.* 

*When finished, you will have to listen and read to the long-conversations provided in the exercise below, in which you might identify the relation between different ideas and the speaker's reaction to them and you will have to answer the inferring and relation questions given, such as: What will the speaker probably//most likely do next?, What does the speaker imply…..?, What can be inferred….?).*

*Then you will listen and read to the following chapters, in which you will be asked to identify the relation between the ideas and the speaker's reactions to the ideas. Furthermore, you will be asked to answer some inferring questions such as: What*  will the speaker probably/most likey do next? What does the speaker impy...?, *What can be inferred…?).*

#### **Instrumento de evaluación:**

-Promedio obtenido en los ejercicios autoevaluables, -Participación significativa en el Foro.

#### **Semana 3**

#### **Actividad 3**

**Nombre de la actividad:** 

Uso de vocabulario.

**Tema:**

Palabras con significados múltiples y sound alikes. **Descripción de la actividad con instrucciones generales:**

Los usuarios tendrán a su disposición una presentación PPT con la explicación de los errores más comunes del uso de las palabras con significados múltiples y sound-alikes.

Los usuarios leerán 4 opciones provistas de un set de preguntas, escucharán cada oración y escogerán una opción que es más cerca en significado a la oración que oyeron. (The users will read the four answer choices in each question set,

they will listen to each sentence on the tape (recording) and choose the option that is closest in meaning to the sentence they hear on the tape (recording).

Los usuarios escucharán las oraciones y para cada una de ellas, escogerán la respuesta de palabra que oyeron**.** 

\**Post-test de Listening Comprehension*.

## **Recursos a utilizar:**

-Power Point Presentation,

-Ejercicios de opción múltiple hospedados en la plataforma de Moodle,

-Test de Listening Comprehension.

#### *Instrucions:*

*You have to check the PPT provided, the presentation includes a brief explanation about the most common mistakes made in the use of words which have multiple meaning and sound-alike type. Take notes in your journal, if necessary.*

*Then, you will read four answer choices in each question set given, then you will will listen to each sentence on the tape (recording) and choose the option that is closest in meaning to the sentence they hear on the tape (recording).*

*To finish, you are asked to answer the post-listening test available in the evaluation section in Moodle.* 

## **Instrumento de evaluación:**

-Promedio de las respuestas en los ejercicios provistos. **Ponderación:** 

10% + 5% del Test, \*10% participación significativa en TODO los Foros del curso.

# **Knowing a bit about** *TOEFL ITP® and its structure…*

#### **Semana 4**

**Objetivo de la semana:**

El objetivo general de la semana es que el usuario se familiarizará con el formato de la sección de "Structure and Written Expressions", esto incluye que el usuario conocerá qué tipo de preguntas hay y qué es lo que se evalúa en esta sección, además de que el usuario aprenderá algunas estrategias aplicables al caso y tendrá una breve introducción a la gramática principal**.**

**Actividad 1**

## **Nombre de la actividad:**

Sección de Structure and Written Expressions y su formato.

**Tema:**

Tipos de preguntas y estrategias generales. **Descripción de la actividad con instrucciones generales:**

Se tendrá a disposición de los usuarios una presentación de Power Point con la explicación de 2 partes de la sección de Structure and Written Expressions y se darán los ejemplos de las preguntas frecuentes y las estrategias generales para encontrar las respuestas correctas. Se abrirá un foro de discusión para favorecer la interacción respecto del tema, además de que será un espacio útil para incluir alguna duda del usuario.

**Recursos a utilizar:**

-Power Point Presentation,

-Foro para interacción y dudas en Moodle.

## *Instructions:*

*To perform this activity, you have been provided with a PPT presentation which includes the explanation of the 2 main parts of the Structure and Written Expression section. This also includes examples of the most frequent questions and some general strategies to find the right answers. Take some additional notes in your journal if necessary.* 

*After, you will have to participate in a Forum to discuss the topic and you can also use this space to share any question you have.*

# **Instrumento de evaluación:**

**-**Participación significativa en el Foro.

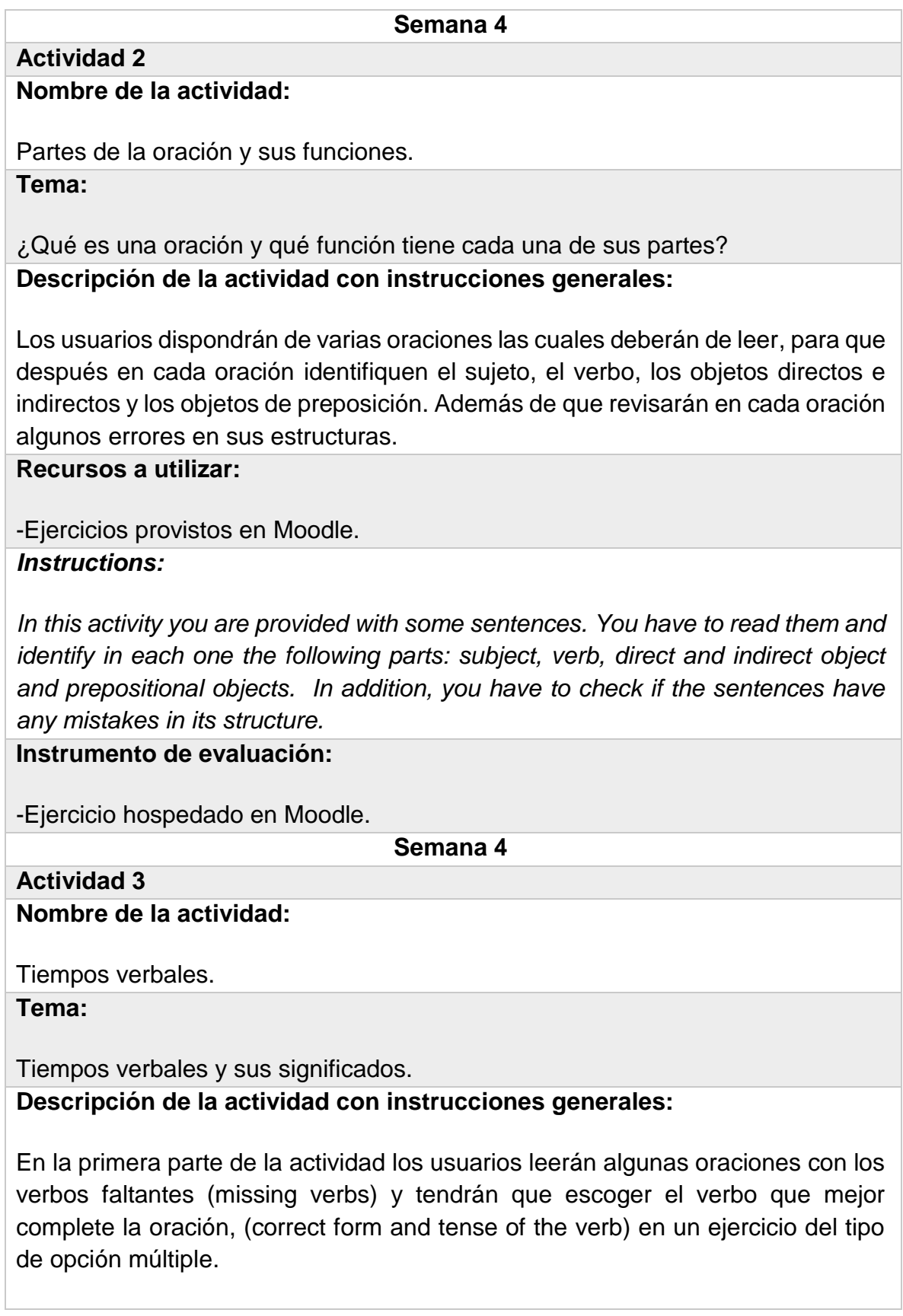

En la segunda parte de esta actividad los usuarios analizarán un conjunto de oraciones. Cada oración tendrá un error. Los usuarios deberán identificar el error y elegir la respuesta dentro de un ejercicio de opción múltiple.

## **Recursos a utilizar:**

-Ejercicios variados provistos en la plataforma. *Instructions:*

To begin, you will have to read the following sentences which have some missing verbs and you will have to choose from the options given the best one which completes the sentence.

After this, you will analyze a set of sentences. Each set has one mistake. You will have to identify it, and choose the best answer in the multiple choice exercise posted in the Platform.

**Instrumento de evaluación:**

Ejercicio de opción múltiple, hospedado en Moodle. **Ponderación:** 

10% por 3 actividades realizadas.

\*10% participación significativa en TODO los Foros del curso.

# **Working on** *TOEFL ITP®* **structure***.*

# **Semana 5**

#### **Objetivo de la semana:**

El objetivo general de la semana es que los usuarios lograrán identificar "conectores", a su vez analizarán su función en la oración. También serán capaces de comprender cómo se forman las palabras en inglés (The form of an English word must agree with its function in a sentence), además de que aprenderán a diferenciar entre algunas palabras y expresiones confusas (confusing words and expressions).

#### **Actividad 1**

## **Nombre de la actividad:**

El uso y rol de conectores en las oraciones.

**Tema:**

Connectors and conjunctions**.**

#### **Descripción de la actividad con instrucciones generales:**

Los usuarios leerán algunas oraciones, las cuales pueden o no incluir conectores. Después los usuarios deberán analizar cada oración y encontrar los errores del uso de conectores.

## **Recursos a utilizar:**

Ejercicios de opción múltiple hospedados en la plataforma Moodle. *Instructions:*

*For this activity you have to read the following sentences. These sentences might have some connectors or not. After this, you have to analyze each sentence and find the mistakes in the use of connectors.* 

#### **Instrumento de evaluación:**

**-**Promedio de los ejercicios realizados en Moodle.

#### **Semana 5**

# **Actividad 2**

### **Nombre de la actividad:**

Formación de palabras y su función en las oraciones. **Tema:**

Word formation.

# **Descripción de la actividad con instrucciones generales:**

Antes de llevar a cabo la actividad los usuarios tendrán que revisar una presentación de Power Point con la explicación de ¿cómo se forman las palabras en inglés? y ¿qué función lleva la formación de las palabras en las oraciones?

En la primera parte de la actividad los usuarios llenarán una tabla (la tabla estará dividida a 4 columnas (verbo, sustantivo, adjetivo y adverbio), respectivamente.

En la segunda parte de la actividad los usuarios leerán algunas oraciones con errores en formación de palabras, tendrán que identificar estos errores y realizar la corrección de los mismos.

#### **Recursos a utilizar:**

-Ejercicios variados provistos en la plataforma, del tipo de respuesta corta. -Tabla para completar.

# *Instructions:*

*Before working on the activity, you must check the PPT with the explanation about word formation in English, and its function in sentence formation. Take any notes if necessary in your journal.*

*Then the first thing we are going to do is to complete the table below. And check your answers after filling it.*

*After that, you will have to read some sentences which contain some mistakes in word formation, you are going to identify them and make the corrections of it, in the space given.*

#### **Instrumento de evaluación:**

-Promedio del ejercicio hospedado en Moodle.

**Semana 5**

# **Actividad 3**

**Nombre de la actividad:** 

¿Cómo identificar las palabras confusas? **Tema:**

Confusing words and expressions.

**Descripción de la actividad con instrucciones generales:**

Los usuarios leerán algunas oraciones provistas en la plataforma. Cada oración tendrá una "pareja de palabras", dichas palabras incluirán una palabra confusa y palabra correcta. Los usuarios deberán escoger la respuesta correcta.

Ejemplo:

The decision will be made on the basis / base of test scores.

\**Post-test de structure and written expressions*.

## **Recursos a utilizar:**

-Ejercicios variados provistos en la plataforma. *Instruction:*

*You will read the following sentences. You have to pay attention to the "pair of words", be careful when choosing them because one option is definitely not correct. Click on the correct one.*

*When finished, you have to answer the post-structure and written expression test, you will find it in the evaluation section in the Platform.*

# **Instrumento de evaluación:**

-Ejercicio de opción múltiple, hospedado en Moodle,

-Test de estructura y expresiones escritas.

# **Ponderación:**

10% por 3 actividades realizadas y 5% del Test.

# **Getting into Reading…**

#### **Semana 6**

**Objetivo de la semana:**

El objetivo general es que los usuarios comprendan como se estructura la sección de "Reading Comprehension", dándoles una introducción de los tipos de preguntas más comunes, además de compartirles algunas estrategias de manear muy general, por ejemplo: incluir el uso de las dos herramientas: skimming y scanning entre sus estrategias a aplicar.

#### **Actividad 1**

## **Nombre de la actividad:**

Estructura y tipo de preguntas dentro de la sección de Reading Comprehension. **Tema:**

Estrategias generales para responder las preguntas de Reading Comprehension. **Descripción de la actividad con instrucciones generales:**

Se proveerá de una presentación de PowerPoint con una explicación completa respecto a la estructura de la sección de Reading Comprehension. Al mismo tiempo se les proveerá de ejemplos de preguntas frecuentes y algunas estrategias generales para encontrar las respuestas correctas. Se pondrá un Foro de discusión a disposición del usuario, el cual servirá de espacio para aclarar sus dudas.

# **Recursos a utilizar:**

**-**Power Point Presentation,

-Foro para exponer dudas.

## *Instructions:*

*In this section you will have to check the PPT given which is about the Reading Comprehension section. This also includes some examples about the most common questions and some general strategies you might use in order to find the correct answer. Take any notes you consider necessary in your journal.* 

*You will also have a Forum in which you might state any question you have and you must reply any entry of the other participants. Do not forget that you might write your participation before Saturday, so it can be registered on time.*  **Instrumento de evaluación:**

**-Participación significativa en el Foro.** 

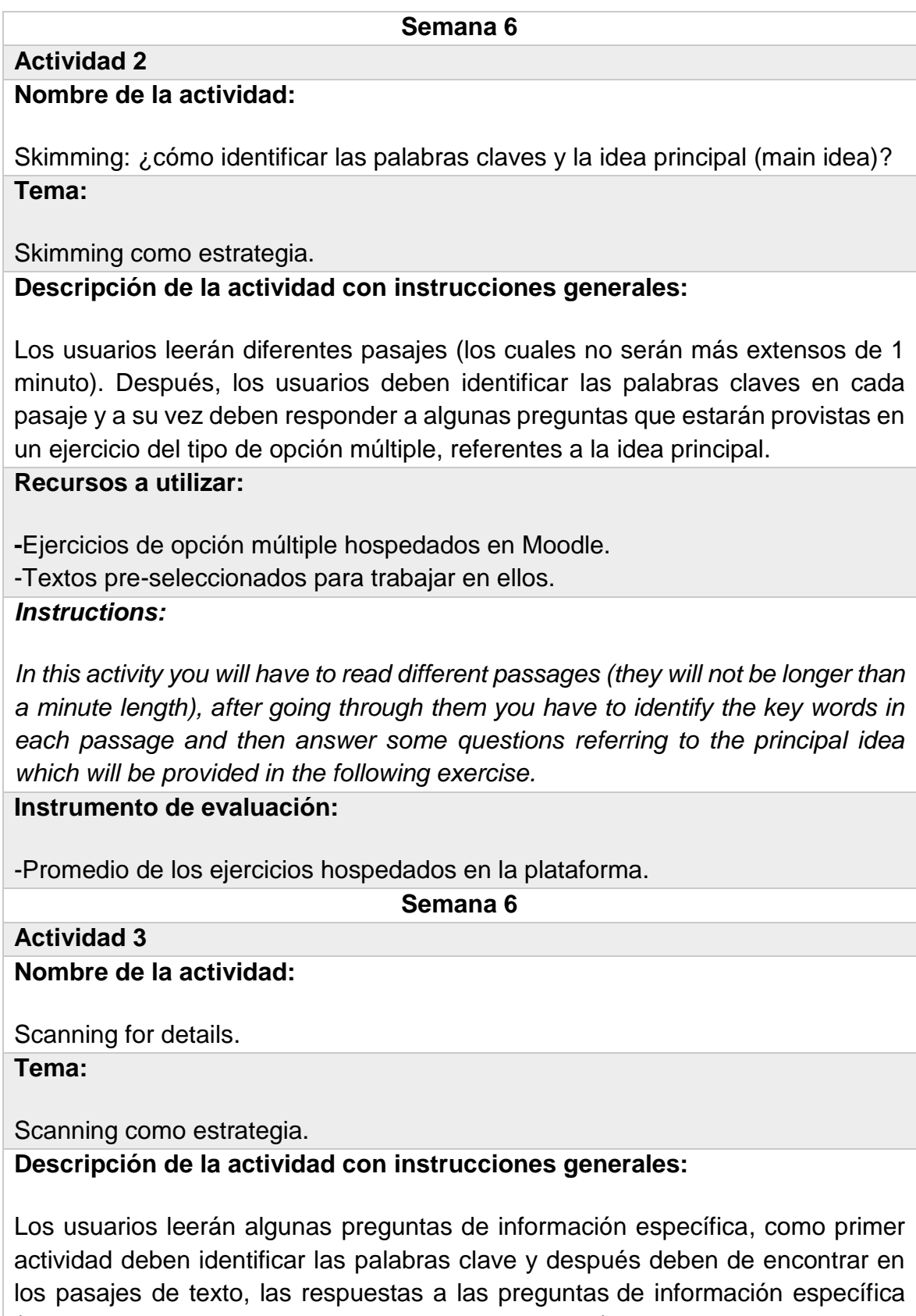

(Who, What, Where, When, How much, How many…).

# **Recursos a utilizar:**

-Ejercicios de opción múltiple hospedados en la Plataforma Moodle,

-Textos pre-seleccionados para trabajar en ellos.

# *Instructions:*

*For this activity you are required to read some questions about specific information, the first thing to do is identify the key words and then you will have to answer the questions about specific information (Who, What, Where, When, How much, How many…?)*

**Instrumento de evaluación:**

-Ejercicios autoevaluables hospedados en la Plataforma Moodle. **Ponderación:** 

10% por 3 actividades realizadas. \*10% participación significativa en TODOS los Foros del curso.

# **Let's work on reading…**

#### **Semana 7**

**Objetivo de la semana:**

El objetivo principal es que los usuario se familiarizarán con la organización de los textos académicos, ¿cómo identificar los significados de vocabulario desconocido (context cues)?, y ¿cómo responder a las preguntas de inferencia?.

# **Actividad 1**

# **Nombre de la actividad:**

Vocabulario en contexto.

**Tema:**

¿Cómo encontrar el significado de la palabra por el contexto? (Context Cues) **Descripción de la actividad con instrucciones generales:**

Se pondrá a disposición de los usuarios una presentación de Powerpoint con la explicación referente a la estructura y organización de los textos académicos, así como de algunas estrategias de comprensión en base al contexto del vocabulario desconocido (context cues).

Los usuarios leerán algunas preguntas en referencia al vocabulario (The word "....." is closest in meaning to "....."), después deben de encontrar palabras en los pasajes e identificar el significado de las palabras situadas dentro del contexto (en un ejercicio del tipo de opción múltiple).

# **Recursos a utilizar:**

**-**Presentación de Power Point,

-Preguntas a manera de ejercicio de opción múltiple hospedado en Moodle. *Instructions:*

*You have been given a PPT in which you will get the explanation about academic text organization, and some useful strategies for better comprehension based on the unknown vocabulary (context clues).* 

*Then you will read some questions in reference to the vocabulary (The word "….." is closest in meaning to "….."). After you might identify the key words in the chapters and identity its meaning of the words within its context (in the multiple choice exercise provided).*

## **Instrumento de evaluación:**

-Ejercicio autoevaluable hospedado en Moodle. **Semana 7 Actividad 2 Nombre de la actividad:** 

Purpose and organizational patterns.

**Tema:**

¿Cómo está organizado el texto? Considerando su estilo y su propósito. **Descripción de la actividad con instrucciones generales:**

En la primera parte de la actividad los usuarios leerán algunos párrafos e identificarán los ''organizational pattern'' de cada párrafo utilizando una lista de ''patterns'', disponible en la Plataforma.

En la segunda parte de la actividad los usuarios leerán algunos pasajes y responderán a la pregunta de propósito usando la opcion múltiple del ejercicio provisto en la Plataforma. (What is the purpose of this passage?).

**Recursos a utilizar:**

-Lista de "Patterns".

-Ejercicios autoevaluables en Moodle.

*Instructions:*

*To start, you will have to read some paragraphs and identify the organizational pattern of each one. Below you will find a list in PDF format, download it and keep it next to you so you can check it to help you answer the exercise.* 

*Then you have to read the provided chapters and answer the purpose questions by choosing the best option in the multiple choice exercise provided for this purposes.*

**Instrumento de evaluación:**

-Promedio de los ejercicios hospedados en la Plataforma.

**Semana 7**

**Actividad 3**

**Nombre de la actividad:** 

Reference Words and inferences.

**Tema:**

¿Cómo identificar ''referents'', y cómo responder a las preguntas de palabras de referencia y las preguntas de inferencia?

## **Descripción de la actividad con instrucciones generales:**

A manera de introducción los usuarios dispondrán de un Foro el cual incluirá una explicación de las estrategias principales para responder preguntas de inferencia y ¿cómo identificar las palabras de referencia? Una vez abordado este tema, participarán en dicho Foro e intercambiarán información en este respecto.

A continuación, los usuarios deben leer algunos pasajes y deben unir los "reference words" con sus "referents" (The word ''......'' in line… refers to).

Después los usuarios leerán algunos pasajes y deberán identificar la relación entre diferentes ideas, además de responder a las preguntas de inferencia (What can be inferred from the passage?).

\**Post-test de Reading Comprehension*.

# **Recursos a utilizar:**

-Ejercicios autoevaluables dispuestos en la Plataforma,

-Test de Reading Comprehension.

# *Instructions:*

*To start with, as an introductory activity you have access to a Forum, which will begin by providing a brief explanation about the most common strategies to answer inference questions and how to identify inferring words. Once you have checked it and taken some notes in your journal you can go to the next step.*

*After, you must read some passages and you have to link the reference words with its refents. (The word ''......'' in line… refers to)*

*Then, you will have to read some passages and should identify its relation between the different ideas and also you have to answer the inference questions. (What can be inferred from the passage?).*

*To finish you must answer the Post-reading test, available in the evaluation section in the Platform.* 

# **Instrumento de evaluación:**

-Promedio de los ejercicios disponibles en la Plataforma,

-Test de Reading Comprehension. **Ponderación:** 

10% por 3 actividades realizadas y 5% del Test. \*10% participación significativa en TODO los Foros del curso.

#### **Semana 8**

**Objetivo de la semana:**

El objetivo principal en esta semana es que el usuario cierre este proceso de instrucción de manera efectiva mediante 3 simples actividades en las cuales: conocerá los datos generales respecto al llenado de la prueba, aplicará una prueba de salida y obtendrá retroalimentación significativa por parte del tutor.

Al considerarse esta la semana de cierre los usuarios habrán culminado el proceso de instrucción, en esta semana se incluirá a manera de cierre un Tutorial hospedado en YouTube con instrucciones claras y sencillas respecto al llenado de la hoja de datos y el formato del cuadernillo.

Durante esta semana también se generará un espacio de evaluación del desempeño respecto a los contenidos cubiertos hasta la fecha, para posteriormente organizar un espacio de retroalimentaciones individuales.

Esta retroalimentación incluirá una sesión presencial: usuario-tutor, con el objetivo de analizar los resultados de la evaluación inicial y compararlos con la final. Además de que este puede ser este espacio idóneo para atender dudas puntuales, inclusive se pueden agendar sesiones presenciales de seguimiento; en el caso particular de que el usuario manifieste tener el tiempo (previo a la prueba) y el interés de dar seguimiento a la instrucción.

Este espacio de interacción individual será de utilidad para el usuario, pues podrá concientizarse de su desempeño y/o resultados, a la par de analizar sus fortalezas y áreas de oportunidad, para seguir trabajando en ellas.

#### **Actividad 1**

#### **Nombre de la actividad:**

¿Cómo llenar tus datos el día de la prueba? **Tema:**

Llenado de datos.

**Descripción de la actividad con instrucciones generales:**

Como actividad de cierre, los usuarios tendrán a su disposición un Tutorial hospedado en la Plataforma YouTube, cuyo objetivo será enseñarles de una manera ágil y simple el llenado de la prueba. Así como indicaciones generales en este respecto.

Una vez que los usuarios hayan revisado el Tutorial podrán llevar a cabo la siguiente actividad.

# **Recursos a utilizar:**

-Tutorial disponible en YouTube (pendiente de elaborar). *Instructions:*

*As a conclusion activity, you have to check the Tutorial (available in the link below) where you can find the instructions about how to fill in your information in the real test. Take any note needed in your journal.* 

*Then you can continue to the next activity.*

**Semana 8 Actividad 2 Nombre de la actividad:**  Aplicación de una evaluación de salida. **Tema:** Evaluación final de la instrucción. **Descripción de la actividad con instrucciones generales:**

En esta primera parte de la actividad los usuarios dispondrán de otra prueba tipo "mock test", que incluirá todas las secciones evaluables en una examinación real tipo *TOEFL ITP®*. Deberán de resolverse ajustándose a los tiempos de aplicación estipulados en cada sección, a manera de realizar una práctica "casi" real del examen.

Una vez resuelto, el tutor informará a cada usuario los resultados obtenidos; midiéndolos en la escala de *TOEFL ITP®*. Con esto el usuario podrá llevar a cabo un comparativo de sus resultados iniciales y sus resultados actuales.

\**Mock test*

**Recursos a utilizar:**

-Mock test.

# *Instructions:*

*To start, you will have to answer the "mock test" provided in the evaluation section. Remember that this test will include the 3 sections that are going to be evaluated in the real test: listening, reading comprehension and use of English.* 

*Do not forget that you have to measure your time answering it, similar to the real TOEFL ITP®. evaluation times. So it can be as real as the official evaluation.*

*Once you are finished, you will get the results of the test. With this you might have an idea about how did much you improved since you started this course.*  **Instrumento de evaluación:**

**-**Mock test.

**Ponderación:** 

15% del resultado de la evaluación final.

**Semana 8**

**Actividad 3**

**Nombre de la actividad:** 

Face to face feedback.

**Tema:**

Retroalimentación tutor-usuario.

## **Descripción de la actividad con instrucciones generales:**

En esta primera última actividad el tutor, pondrá a disposición de los usuarios un Doc en Drive, con el objetivo de compartirles su disponibilidad para entrevistarlos de manera individual. En medida que los usuarios llenen el formulario, ambos se entrevistarán en la Mediateca de la ENES Morelia (Edificio F, primer piso)\*. *Puede darse el caso de que el usuario, no esté en posibilidades de reunirse de manera presencial, para este caso también se dispondrán los medios necesarios para llevar a cabo una sesión virtual vía Zoom de Coordinación de Universidad Abierta y Educación a Distancia (CUAED).*

El espacio de interacción entre el usuario y el tutor tendrá los siguientes objetivos:

-Revisar los resultados al inicio de la instrucción y realizar un comparativo con los resultados finales.

-En este punto, el tutor tiene bien identificadas las áreas que requieren atención por parte del usuario. Para esto, el tutor sugerirá sitios Web útiles para que el usuario siga preparándose por su cuenta, previo al examen.

-El asesorado podrá exponer sus preguntas puntuales, respecto a cualquier tema abordado durante la instrucción y ambos podrán trabajar en resolverlas.

-Se puede también propiciar un espacio dónde el tutor le comparta algunos "tips & sugerencias" al usuario.

-Y por último en caso de ser viable, agendar sesiones de manera presencial. Siempre y cuando el usuario tenga tiempo aún antes de la aplicación de la prueba.

En el peor de los escenarios y por los resultados obtenidos, el tutor puede externarle al usuario que no está preparado para aplicar la prueba aún y que aún requiere de trabajo adicional para alcanzar el score que desea obtener. Es un buen momento para darle seguimiento con asesorías presenciales o trabajar en alguna modalidad hibrida. No debemos olvidar que en nuestro Departamento de Mediateca como sede aplicadora tiene aplicaciones aproximadamente 10 veces al año. Entonces el usuario podría ser candidato para alguna próxima aplicación.

# **Recursos a utilizar:**

-Doc en Drive para agendar entrevista con el tutor,

-Resultados de pruebas de inicio y de cierre,

-Tablas comparativas para compartir con los usuarios, respecto a su desempeño. *Instructions***:**

*To conclude, we are going to book an interview by the end of the week. You will find a Drive Document, where you can find the tutor availability and you can schedule a meeting to check your improvement, get some suggestions and check your beginning and concluding results.* 

*It is important to consider that if you are not able to come and have a face to face feedback you can also schedule a virtual session with your tutor.* 

# **Instrumento de evaluación:**

**-**Resultados del Mock test como evaluación final.